[A-PDF DjVu TO PDF DEMO: Purchase from www.A-PDF.com to remove the watermark](http://www.a-pdf.com/?djvu-demo)"≺ամա≺այկական էլ. Գրադարան" quiph' www.freebooks.do.am կողմից եւ ներկայացվում է իր այցելուների ուշադրությանը։

The book created by "PanArmenian E. Library"

Գիրքը կարող է օգտագործվել միայն ընթերցանության համար... For more info: www.freebooks.do.am

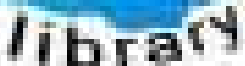

**Alma** 

ՊՈՒԹՆՈՒՅՆՊԵՍ ԿԱՐՈՂ ԵՔ ՁԵՐ ՆԵՐԴՐՈՒՄՆ ՈՒՆԵՆԱԼ ՀԱՅԱՏԱՌ ԳՐԱԿԱՆՈՒԹՅԱՆ ՏԱՐԱՇՄԱՆ ԳՈՐԾՈՒՄ ԵՎ ԻՆՔՆԵՐԴ LOFUU QUSABULLUUDL AOPEC

ԹՎԱՅԻՆ ԳՐՔԵՐԻ ՍՏԵՂԾՄԱՆ ՄԱՆԸԱՄԱՍՆԵՐԸ ԿԱՐՈՂ ԵՔ FUULUI "SUUUSUSTUUL FLETSMUSEL GATALIATE" VUSEFA

www.freebooks.do.am

CURPECURUL LUR, RP 0954RM LR ULP HUBRIS: ABUAULANT DUR 2020LF CLODESULANGAAHL

鸟鸟号鸟 与号号号号号号

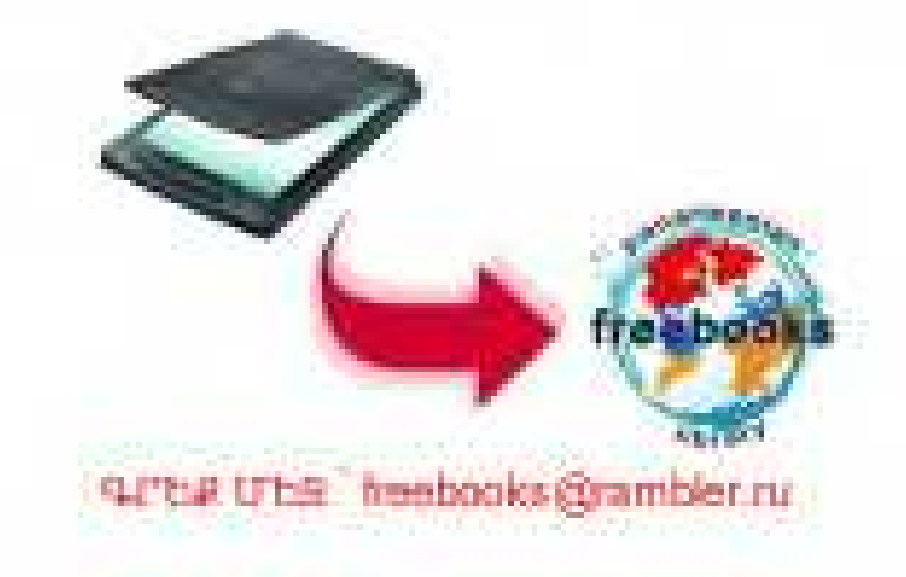

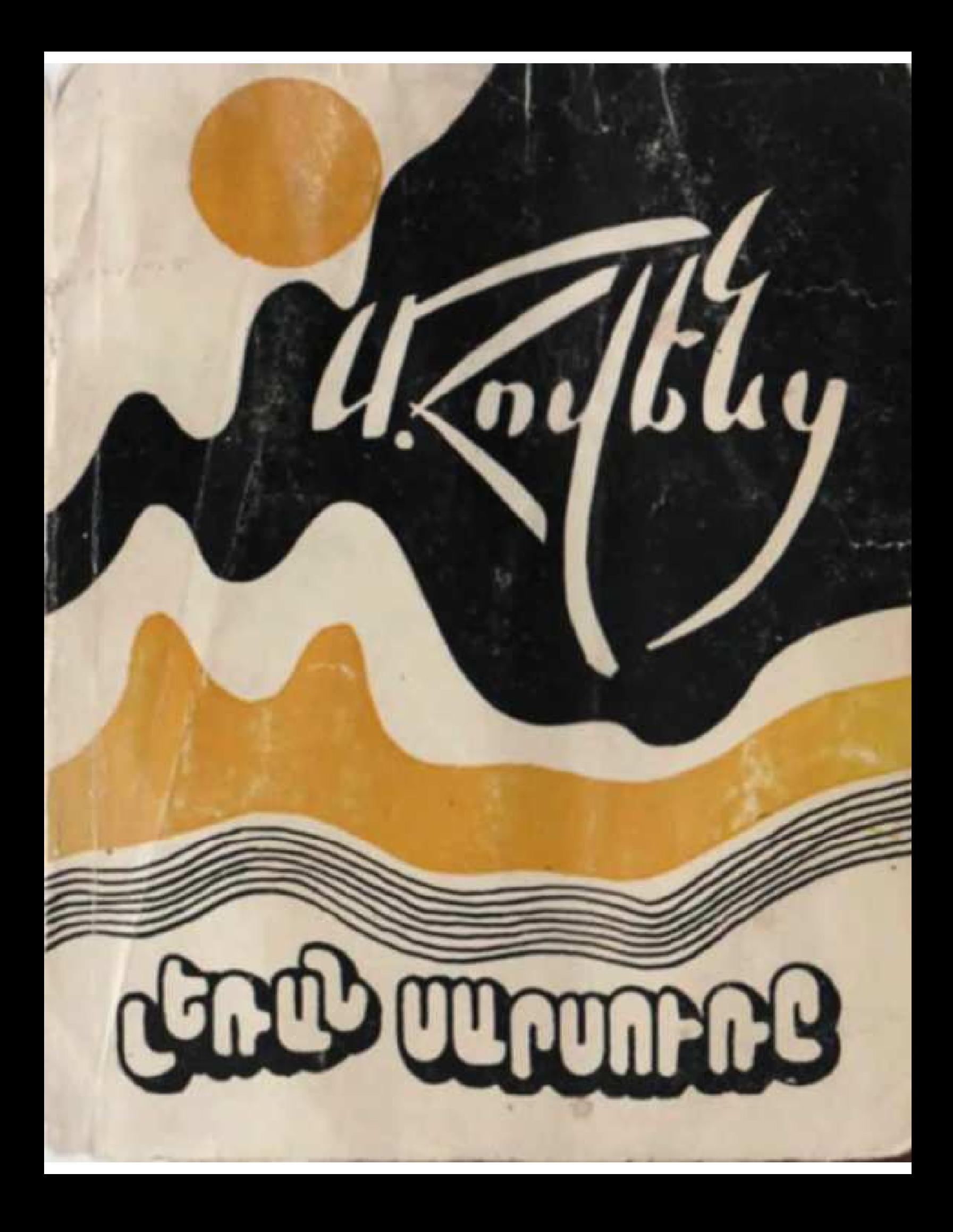

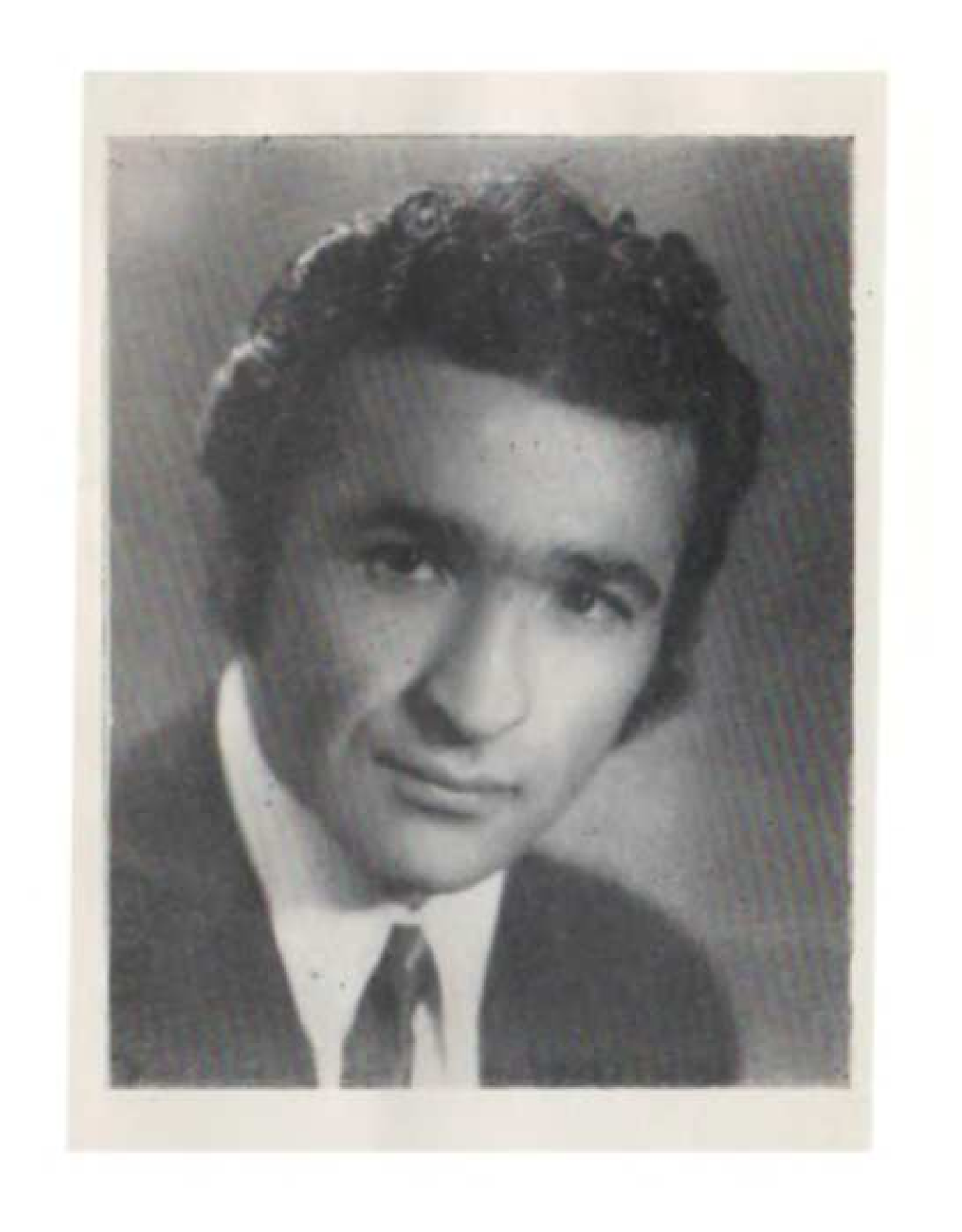

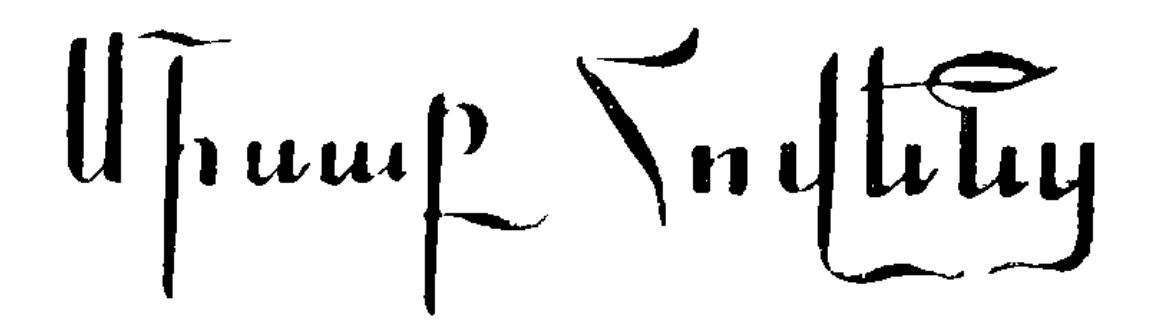

# $\mathbf{L}$  is the Usity UU. QUUL-Q-Q

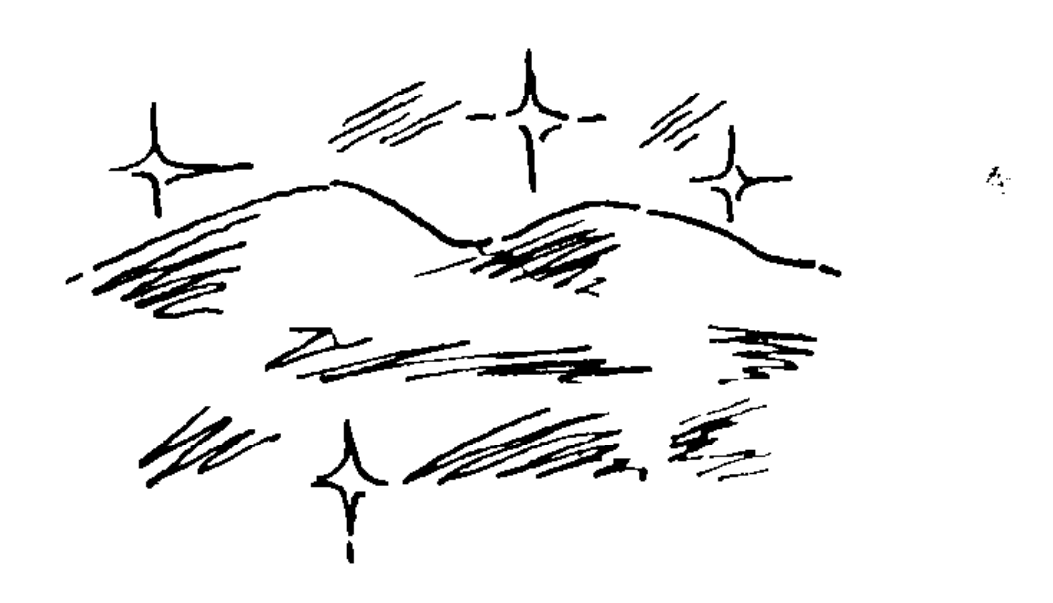

#### «UNABSUGUL GPAL» ՀՐԱՏԱՐԱԿՉՈՒԹՅՈՒՆ ԵՐԵՎԱՆ -1981

#### $QUP - 81 < 7$  $\leq$  847

#### , Հովենց, **Մ. Մ.**

Բանաստեղծի ստեղծագործության հիմնական վտորումներն են կյանքի, աշխարհի թեման բարդ ու հակասական երևույթների, բարու և գեղեցիկի մասին:

« Լեռան սարսուոր» հեղինակի բանաստեղdnipjniuuthph inppinin aluupu k.

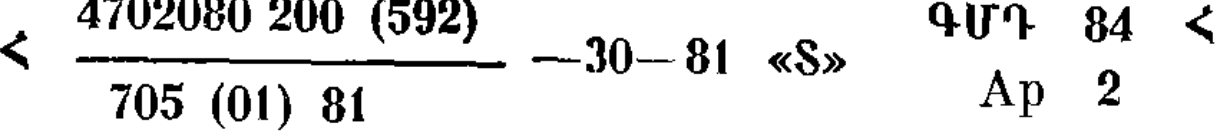

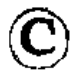

«Սովետական գրալ» հրատարակչություն, 1981

<sup>2 847</sup> Լեոան սարսուոր: Պոեմներ և բանաստեղծ.- Եր.: Սովետ. գրող, 1981.- $152 \text{ kg}, 1 \text{ p.}$  phutumly.:

# 

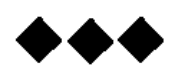

Խոներիս զուլալ ակունքը խորին, Հանց կնճռաճակատ իմ ժողովուրդը՝ Հի<sup>-</sup>ն է, շատ նի<sup>-</sup>ն է, Եվ նո $\eta$  է նույնքան, Որքան կապույտի անեզրությունից Երկիր առաքված յույսի խորնուրդը։

 $\Delta h$ <sup>-</sup>ն է, շատ ճի<sup>-</sup>ն է, Ու նույնքան նո՜ր է դաշնումը երգիս, Որ երազանքիս անդրադարձման պես Մարմնավորվո<sup>-</sup>ւմ է, Uh nnn *puli*h intup t uniudniu<sup>s</sup> Նման այն շողին ցոլակն լուսնի, nna nahwo awqnia

Աղջկա այտին լուռ խտիտ բերող Անձրախ փոքրի կ, փոթրի կ կաթիլում՝ Խայտում է այնպես մեղմ ու հեշտագին։

 $\angle$  h  $\alpha$  t,  $2$  uun mp  $\alpha$  t, Նույնքան և նոր է իմ նամոզմունքը, Ինչպես կամովին ինքնախաբումը,  $\eta$ ր... Այդ այդայես չէ՛, Սակայն սրտիս **մե**ջ Պանանջածի չափ խաթկանք է ծնում։

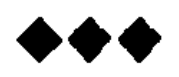

Թվում է արդեն իմ զորությանը Երկրպագում է այն պանը միակ, Երբ խոկումներս ու ընկրկումներս Համբուրվում էին, Թացվում կոպերս՝  $\mathbf{D}$  whanha quadum hundun  $\mathbf{Q}$ Թվո՜ւմ է... Մեկ էլ կարծելով արդեն **Fnuctu uto t** Հավիտենության անեղ վախճանը՝  $\mathbf b$ u **du**nu tu <sub>l</sub>hūnu optinhu, uty ti Անքննելիի ներնակության դեմ, Միայն թվո՜ւմ է... Բայց մտոք սթափ, երբ քննում եմ Oրերիս կապույտ նորիզոնների Բարդ միրաժները, Դե', ես էլ ստվերն իմ ժամանակի, niqtu, ph չniqtu ... Մնում է միայն Տրորել նրա ոտնանետքերը։

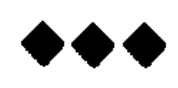

Մի անափ **եր**կինք, Լազուրում ամպի ճերմակ մի ծվեն n standunung termedakan dalam dan menjumurkan dalam menjumurkan dan menjumurkan dalam menjumurkan dan dalam me<br>Dialam menjumurkan dalam menjumurkan dalam menjumurkan dalam menjumurkan dalam menjumurkan dalam menjumurkan d Հայացք մի թովիչ n 2ninot n, 2ninot n Բոնված անուշ կարոտի դողով։ Ու սիրո ցողով աղբյուրված աչքեր, Մի խորունկ հավատ, Ու այդ հավատով մարդուն վստահել, Հոգին պատնեշել արնավիրքի դեմ, Ու ընդդեմ ելնել անսանձ նողմերին, Իրար զուգորդել ամպ ու փոթորիկ, Անեղամռունչ այիքներ ծովի... hn մեջ է պանում Մի բռունցքաչափ սրտիս կեղևը։

#### ԱՆՔՆՈՒԹՅՈՒՆ

Գիշերը որպես համրացած մի տենդ, Նստել է մաննիս, n ynwtphu wwy' Տեսիլներ անգույն, անանուն ni mun, Ստվերներ անծիր, երազներ խրթին, Ու սրտեր կրակ, ու խոներ finin<sub>ph</sub>, Ու դողեր շուրթի, նամբույր  $n<sub>l</sub>$  $\mathfrak{u}$ punchy, Ու իրարանցում, Տառապող հառաչ, խռովք ու  $\mathfrak{u}$  $\mathfrak{u}$  $\mathfrak{v}$ ,

Uyun ni wuhn, Քրքիջ ու արցունք. **Dpupni** *Ghpfiul'* Swagylud wagywl ni wwznn duuuGul. bų muu můhūp' Համրացած մի տենդ՝ համր tlundhu the:

#### ՀՈԳԵՎԱՐՔ ԵՎ ՀԱՐՈՒԹՅՈՒՆ

 $\forall u$  n'tu nhutui, n'y untip — mpn phytuho pungh: t. 2UPtU8

Ինչպես կրկնությունը, որ կոփում է նոգին, Այնպես էլ մեղսավոր կամքը պարածածկյալ,  $\lambda$ ար սուրբ է թվացել մեզ ու աստվածարյալ, Որ ելել ենք մենք հաճախ ընդդեմ մեր  $nqn_l$ ...

 $U$ եվ զարնուրյալ այնպես մեր իսկ ձեռքի unny'

Արյունն ենք նեղել մեր, նանց մատղացու uh quin,

Մեր նույս-ապակուն արցունք ենք բերել  $2$ *G* $>$ n $\downarrow$ :

Անօգնական կանչով՝ մեղսավորի աչքում Զարնուրով գութ փնտրել մեր կորստյան huuun,  $F_{\text{H}}$  հայց մնացինք ան $\text{O}_4$ , անկարեկից դարձյայ՝ Մեզ նետ բերեյով մեր նաշմված Ոգին։

Նոքա'... Ես ի՞նչ լեզվով պարզեմ նախճիրը utn.

Արդ, նենգժոտ հոգին հանդուրժել ես չեմ luunnn:

Եվ իբրև մի նոր վկա՝ նշտարիկ ձկան նման Նենգժատ ուռկանում իր՝ գարկվում եմ

կարեվեր։

Սակայն նեռ նոգու դեմ նշողյուն իմ ոգին՝ Նիրվանա աշխարհներ դուրս բերել չի luunnn,

Վիճակիս նմանակ ու ելբում անկարող՝ Աղոթեմ թող երկրիս ու կամքիս տոկուն։

*Quinp mun, nn nun luns tinunnis win* անեզրական,

Եվ քե'զ փառք ամենատես, ո'վ սուրբ  $w$ nunh $y$ , **Որ** ձեռք մ**եկնեցի**ը մեզ և մեր գոյը վերջ**ի**ն Պանպանեցիր թեկուզ գնով մեր արյան։

Թեկուզ նախճիրում այն՝ մանվան ու  $l_1$ անքի,—

Հարկավ, որ քրքիջը մեր՝ ողբ, տրտունջ nunduu,

Ու նոգեվարքի դռնից ետ վերադարձանք. Գոյատևումն իմ խորթ՝ դարձավ նավե $\tau$ րժ,  $\mathfrak{u}\mathfrak{G}\mathfrak{h}\mathfrak{G}\mathfrak{h}\mathfrak{G}$ ...

 $U\psi$  որմա', կրկին վերածնված ոգով՝ Եղյամն ենք ո՞ալում շնչով մեր ո՞ույս ապակու, Որպես արգասաբեր անապատում մի ցողուն՝ Ծլարձակում ենք կրկին լուսո այգաբացով...

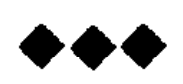

Լուսամփոփիս կապույտ լույսը՝ կապույտ h<sub>nuq</sub>,

Թևերին է առել Անդորրությունն իմ տան, խորունկ քնում սուզված՝ անմեղ երազի մեջ, Մանկանս շունչն է տա**ք**։

Սակայն թանձը մութը Պատունանին կաոչած, Ասես չարն է կախվել թարթիչներից նրա, nignio che Ganu punion...

Գիշեր է ուշ: Եվ այս երազի մեջ արթուն, Կորուստի մի սոսկում աչքերում իմ քնատ... Ախ, թող լույսը, լույսը 12

sia).

Տեղի չտա **չարի**ն,

Որքան կուզի մութը դրսում տենդից դողա.. Հոգ չէ, որքան կուզի դրսում մութը դողա, Ան ու սոսկում բերի աչքերին իմ նոգնած, Միայն չխաթարվի

Եվ անվթար մնա

Իրական ու արթուն երանությունն իմ այս։

#### ▸●◀

 $\lambda$ nnn dwynh  $\lambda$ n, վայրի էի ես, Ու իմ բոցակեզ ժայռերի վրա, Վարսերս քամուն, Ազատածավալ պարս էր մոլեգնում...

Եվ նույունքվում էր Աննոգ քրքիջիս արծաթ-շարանը, Երբ անվարժ ձեռքով պատկերս վայրի Գծեցի խոնավ իմ քարանձավի  $\eta$ ատերին մամռած՝ Ու ճանաչեցի իմ նմանակին. Առաջին անգամ տխրեցի մի թիչ, Rh2-ph2 uwnnwgw,  $\mu$ ppwgw ph<sub>2</sub>-ph<sub>2</sub>, *<u><b>Spenguil</u>* tpqu, nupu appuguu, hadaha pundnugu-:

## Ու բարձրա**նա**լս

Շարժեց զայրույթը դժխեմ ցեղերի. Թիսպեց երկինքս,

Ու կարկուտ զարկեց նանդ ու ժայռերիս.  $G$ այց աստված լռե $G$ ...

 $U$ վ աստված լռեց դարե $\tau$ ր ու դարե $\tau$ ր...

Ու երգս դարձավ աննուն թաիւիծ մի,

Th duyGu' untipu,

Եվ պարս փոխվեց ծնկածեծ ողբի։

Ողբում էր աննույս սիրտս աղակեզ՝ Տասնաղյա տավիղ, lipp filmuhuhg pnpp' Իրականացած երազանքի պես Երկինքն ամպրոպե՜ց... by Angniu howy Ապրելու կարոտ բերկրանքը վսեմ։

1/4 lw wwptgh'... Mulitipu induid

Wirlewowah npwzp oppwania, 7<br>Կրկին բոցակեզ ժայռերիս վ**րա** Հարատև ձայնիս Անդրադարձումն եմ լսում **ես, սա**կայն Ձայնիս մեջ թաղած մի կտոր աղերս, Երգիս մեջ՝ թախիծ, n wunhu uto ti' Անվերծանելի մի խո՞ր տխրություն։

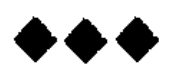

Թեթև էր այնպես իմ նոգ**ին** մանուկ, Զնգուն ծիծաղս խաղիս ներդաշնակ, Ոտքերս բոբիկ ներկերում տամուկ The hymapa to 2nyou hu mynton mup:

Իմ երազների խառնարաններում, Թրծվում էր երգիս նրաշունչ ոգին, Միտքս արևի ցոլանքին՝ տաքուկ <u>ևինդն էր դեգերում իմ շուրջը կրկին։</u>

եղ անցա ման ու դավերի միջով՝ Հայող նոգին իմ նավերժի խորքում <sup>1</sup> հեռ ոգորում էր, մինչդե**ռ, զղջ**ումով, · Վախճանն էր մանի վիշտը ամոքում:

Ու կանգնեց երգիս ջանված տանարը, **Phish mult Gnu unuil Guennic t, Domugh unst unnthangler** Մեղքերի նամար մանն աղոթո՜ւմ է, Uwha wynpor'in t, Մանն աղոթո<sup>-</sup>ւմ է... ԻՄ ԱՇԽԱՐՀԸ

Երբ առավոտի շողն ար**եգակ**ան Կաթում է բարձիս, Ու լեռան կողին ա**մպն է շի**կանում, Երբ առվակն է իր **արծաթ** պարանը Կախում ձորակի ճ**աքած** պոունկից, Կոպերիս ներքո Բնությունն իր իսկ **պատ**ճենն է հանում։

Երբ զուգորդվում են շրթունը ճաքնքող՝ Ձմեռն ու դողը, Հրնվանքը սրտի, **երբ** տեղն է զիջում Umunnqnungha,

Արցունքները զույգ՝ խինդի ու վշտի, Բախվում են իրար, Այնժամ իս նո**գում՝** կյանքը գտնում է արտացոլումն իր։

Երբ նամոզմունթիս բախվում է նուժկու՝ Trempul finant unduquilipp hinty, Մելանն է դառնում աջphn դեմ մլար,  $U_{\cdot}$ պա սրտիս մեջ,

Ասես աշխարնը մի **բերա**ն դառած՝ Ողբում է դեմբն իր կորցնելու նամար։

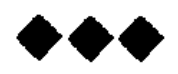

 $E'$ ն, ի՞նչ արած, թող կոչեն ինձ աննոգ, 2գիտենալով, որ ժպիտս տաք Նման է շողին արևագալի։

Երբ ծիծաղում եմ, Կամ քրքջում եմ երբեմն անզուսս. Կարծում են կյանքն իմ կողթով է անցնում։

Իսկ թե ամպում եմ՝ Մարդիկ գիտե՞ն, որ Ամպրոպի շեղբը ներսումս եմ թաղում Ու անձրևը նորդ տալիս եմ իրենց:

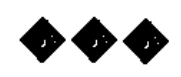

),ույսն **արե**գական Ըմբոշխնեց մեկեն երկնի կապույտը, Կյանքը քայլ առավ, Ու նոգիս ապրեց իր արթնացումը։

nuytu huunnigniu խորին գիշերվա սոսկումներիս խոլ, Արփին է նդում դյութանքն իր նեշտին. Նազանքով թեթև ու գսղար-գալար Ամպերն են սանում՝ Աղջնակի պես շիկնանք շուրթերին,  $la$ նչպես որ էին Տարիներ առաջ՝ անձրևից նետո։

Suphներ առաջ՝ անձրևից նետո, Մի պատառ երկիր,

 $\Omega$  գլխիս վերև մի լազուր երկինք,

Ու նազար տեղից կարկատած շալվար, Umymia pulunmuunm...

 $t$ տոյնքան տարաբախտ, Ու թախծակուտակ մի անմեղ**ությ**ուն, Դաջված որբություն, Մի արթուն երկինք, n angytud nnath' Մայթերում մաշվող պատանեկություն։

Ապա այրացած մի ջանելություն, Uh nng funnnipinia, n huwunaugud up won dtpnigmua Կյանքը ըմբոշխնող ջանելության մեջ։

### ԻՆՔՆԱՊ**ԱՏՈՒՄ**

Սարսուռում խոքերիդ, ինքդ քեզ մոռացած, **b**"նչ ես **տանջու**մ այդպես, սի'րտ իմ,  $\hat{n}$ անգի $\tilde{n}$ արանդա $\tilde{n}$ րտ, b'ay tao mqnid tih. Utufi shu quidhin, qhuitu' Inly duminal send no dumin, *Lay umpunasnin* ni umpun, umbuna mum  $n^{\prime}$ *i* nti...

Unuulrun Ep, mpu, U. 1. und glippely impula, Այն որբացած տղան այնքան վտիտ ու  $m$ uquq, Նեուվեց փողոց, երբ իր մայր արևը նանգավ, Այնթան անփորձ տղան: 1ոս մաշակեց մթին, բազում **հարցականներ**, <sup>1</sup> ենմթեր խրթին ու ժանտ, մեռելային, ծաղրողյ o2. Ու խոնջացած մարմնին հանգստություն  $h$ ջավ $\degree$ 

Լուսնի նայացքի տակ։ Լուսնի նայացքի տակ՝ նենց պաղ մայթի unu,

<u>Այ</u>ն անպաշտպան տղան իմաստություն  $qunu:$ 

Գրքեր, գրքեր, գրքեր լաբիրինխանման, **Junnachment of the metally, humoungly** in  $\alpha$ երող, Գրքի ծովում տղան ինքն իր դեմբը գտավ,

 $\mathbf{u}_1$ ն բոկոտն տղան։

Քուրայում խոների՝ մոռացած ինքն իրեն, by optap, u wunywo. Ընկած լիր լուսնի պաղ, անաղմուկ  $20$ ;h unuly, *Onythu Juny up Gunwy,*  $\mathbf{U}$ ի անեծք խտացած,

Մանչուկը անամոք՝

24

Արարող  $E$  նա արդ, Խորնուրդների խորքը իմաստությամբ նայող Կնճռաճակա**տ մի** այր։

Կնճռաճակատ մի այր... Uի'րտ իմ, **հանգի՞ստ, հա**նդա՜րտ, Ի՞նչ ես զարկում աննաշտ, վերջին ակորդդ  $\delta$ է, h<sup>o</sup> a<sub>2</sub> tu q ndnu nn upn...

Ան ո'չ, արարողդ երկտակվել չես կարող,  $\ln$  ինքդ քեզանից չե'ս կարող oտարվել։

#### ◆◆◆

Եվ մենակյացի **տառապանք**ի պես, Որպես մի մղում խեղված նյարդերի, Թաղվում եմ ան**լուր** Ու նալածական Իմ մտորմունքի սանանթների մեջ։

Luniu tu uutu Հեծեծանքները Anqնած ջղերիս, Որ ցնցումներ են աննկատ բերում Կնճռապատ հոգուս, Auyg n'iu, muhp, n'iu, Ո՞ւմ առջև բաց**եմ** սրտիս խռովքը, Ո՞վ կնասկանա քաոսը կյանքիս, Երբ տնօրենը երկդիմությունն է

Այն մեն ու միակ ջրացնցուղի, Որ պիտի մաքրի խոտո**րում**ներս, n ptyniochpu...

Եվ մենակյացի տառապանքի պես, Որպես մի մղում խեղված նյարդերի, Թաղվում եմ կրկին

Իմ մտորմունքի սանան**քներ**ի մեջ։

#### Ի ԽՈՐՈՑ ԼՌՈՒԹՅԱՆ

Թեկուզ յռությամբ... Սակ**այն** և գիտեմ Կարողությամբ իմ ինչ-որ **թախծ**ություն, Ինչ-որ ծանրություն տան**ել ան**երկբա. Գիտեմ և վանել գիշերը մ**աղձո**ւռ Ու մի բաց սրտով կրկին մանկանալ, Սառնորեն ժպտայ՝ ինձ նաստատելով։  $U$  uhquti qhutu, Գիտեմ և կիզել, n ununung yhuty ang unu omunh Գոլ արցունքների աղիությունը, Գիտեմ և խնդալ ամենքի նման n wutaph fitur Նույնիսկ քրքջալ ինքս ինձ վրա, Քրքջա 1... Սակայն, իմ իսկ սեփական Քրքիջի մեջ էլ Ոաստատելով ինձ:

#### **200638 UPSINI 468**

Puthmombald hagon upond mugh t աջխազնի ձեղքվածքը, և նա դա ևնանարել է իր ժամանակի հատ**handpp.** 

ՀԱՅՆԵ

That, np tipplit pacti tu մանը III httolyunuigty, <sup>1</sup>buչ եկել բախտի քամնարումից խորթ, Und ni unulmung, Luiu ni ponung, Eliyoynudatan din Gumuning unungang, 11 pahunnuhg unuudti utnud... Սակայն մղումից մի անչափելի՝ Inis-nn nuzaninazua huuatini ahqni, hanglihul sanndud utnptphn huuun, Լենիել ես խրթին երկվության միջև.  $\mathbf{H}$ եր երկդիմի, մյուսը՝ գերող,

Մեկը լուծընկեց, ու մյուս**ն՝ ա**ղմատ, Մեկն՝ աստվածային, Մյուսը՝ նույնքան մոլեգին ու ժանտ, Ու ամեն մեկը՝ իր ներթին լլկող,  $\lambda$ lındınmın pir duldan başlanması başlanması Հորձանք ես տալիս ընդդեմ իրարու։ bul nn'i, anat nn'i' Քո կողմից անձիս հասցրած այդչափ Տանջանքնե**րից խոլ,** 2tu շիկնում մի պան... nu ntin waupnn, Նետվում ես մա**րտի՝ հ**անուն դաշնության։ Մինչ գլխիդ վերև առավել սաստիկ՝ Շուրջպար ե**ն բռնե**լ կրկին անդաշն

Երաժշտության հնչյունները գորշ:

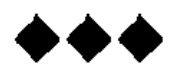

Աչքս չի տեսնում կյանքիս կորուստը, hazuda zh intuanio Անկումն իմ նոգու այն իմաստունը, Որ քննել գիտի ակնթարթը վեն, Որի ընթացքում ճանճարն է սերվում:

ԻՐՈՂՈՒԹՅՈՒՆ Է...

**hnnnnpynia t,** Ինչ-որ կերպարի Այնպես քմանաճ գանավո**րութ**յամբ, Եվ գույնն է փոխվում ողջ ծամանակի։

Ու ճշմարտության Ոգին միգամած ոլորտում խրված՝ Ցնցոտիներն է կարկատում իրար, Որպեսզի ծածկի մերկությունը իր։
#### ՏԱՊԱՆԱԳԻՐ

Եվ սա է վերջը ով կուզես եղիր. Մի անշուք տապան, Որը սկիզբն է անցողիկ կյանքի Ու նիմքը նաև նավիտենության:

## ԽՈՍՏՈՎԱՆՈՒԹ**ՅՈՒՆ**

Երբեմն ինձնից հեռա**նում** ևմ ես nı quanın wadu Մտոք ստ**ե**ղծած վայել**ըներ**ի մեջ։

Եթե կամ, երբեք թող չգիտակցեմ Անկումն իմ նոգու, Որը կլինի առավել ծանր, Քան կործանու**մը**։

**by Angutinul hu,** Որպես մարդկային Ցեղիս լիիրավ շարունակություն, Որպես ճանաչումն իմ արյան եռքի, Առանց որևէ խղճանարության ninunyta mn had Քարանձավներում ճգնավորության, Կամ թեկուզ կարգեն Ժայռափորիչի դժվար արնեստին։

by pon himalan 6m2hya optphu, Հավերժության պաղ կապանքների մեջ Ազատության գոլ նույսերի շղթան Թող որ կորցնե՜մ...

Ինձ բավական է պանն էլ երկունքի, Որի ընթացքում Հաճախ իմ անձից նեռանում եմ ես, Sանում լուսավոր միայնության մեջ՝ Տենդոտ ու խրթին տառապանքներս։

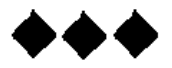

Մոայլ ամպերը, անտուն ու թափառ, Ուզում են լուսնի տես**բը բ**ողարկել Ու լուսնի փայլով իրենք երևալ, Ի՞նչ նիմարություն...

36

*ine purindum shin*  $[n]$  ny  $k$  wadu Հորդանանի Ոուր ավազուտներին Silmo Galaulnp, Որ սրբագործվի մեղսավոր նոգիս.  $\theta$ , tu munni tu Guug upptipha: Կամ մարդկանց խիղճը ճնշելու համար, th tiduation Topadig huduunh խորխորատները՝ **Day չեմ բարձրանա.** lia (inp fihuntu stul,  $H_{\rm H}$  երեկվա սուրբ Լեստվածանանո այն մանուկը խեղն, Որ չի ճանաչել օրենք ու աստված.  $N$ արասիատանջյալ մի այր է նիմա,  $\mathbf{h}$ <sub>l</sub> in GappGulunyq' եղոկվության միջև սիրտը բաժանված. Նժան այն ճեղքված ատոմին փոքրիկ,

Որի կեսը լույս ու կյանք է **բեր**ում, Իսկ մյուսը՝ ման... by n'na tu nhum, *<u>Rdylup E wutip.</u>* Երկու դեպքում էլ խիստ քննություն եւ Եվ բննողն եմ, և քննվողը, Ինձնում զուգորդված արևն ու դուլը Գոյատևում եմ՝ Հոգիս խոներիս նր**դենում կի**զման։ Ու ամեն վայրկյան **և' ա**յս եմ, և' այն՝ Նայած մոտեցման:

# **ԿԱՅԹԱԿՂՈՒՄ**

Եվ ինչ**քա՞**ն էլ թույլ լինի նեցուկը **Իրականությա**ն, Որքան **երկ**դիմի, *<u>bulung</u>* **Antulumnt**, Խաբու**սի**կ, ինչպես Օվկիանի մթին անդորրությունը՝ Կկառչեմ նրան Իմ վերջի~ն, վերջի~ն ջղաձգումով. Ու կապավինե՜մ, Կշղարշեմ այն երազանքներիս Թույլ արձագանքի գայթակղումով։ Թեկուզ և խաբված Իմ սուրբ նախանոր՝ Ադամի նման, Կերկրպագեմ նողին այն զառամ,  $U_{1}$ ,  $G$  *ununnnh* $G$ , Որ շնչավորեց նավերժանոլով՝  $I_1$ յանք կոչվող խոթին այս պարադոքսո, Ներկայացումն այս իմաստախոիվ, Որի ողբերգակ դերասանն եմ ու Թեթևաբարո նանդիսատեսը։ 39

Անկարելի՞ն... Ես չեմ ասի, թե նրդենը դ**առնա մե**կեն Լուսնի ցոլքում պարող սա**ռույց,** Ու սառույցն էլ սիրո կա**րոտ ակ**անջներին խտիտ բերող նևք ու շշ**ուկ**։

Ամենազոր իմ բաղձա**նքը կատար**յալն է, Որի ստույգ արարողն հենց Ինքը՝ մարդն է, Որն անքննին սրբու<del>թյանը</del> անվանարկում, Եվ մեղա տե՜ր... Պատանական բախտախնդրի

Գլխին դնում լուսապսակն աստվածային։

 $b\psi$  nw ph $\zeta$  t' Պանանջվում է, Որ քրբիջի փոխվի մեկեն ցավիդ ճիչը,  $\theta$   $\theta$ ,  $\theta$   $\theta$ ,  $\theta$ ,  $\theta$ 

Quumuð η tin, Սանձվի նույնիսկ երակներիդ արյո՜ւնը ջեռ։

lipmquiou up uto pull 2t, Թող մարդն ինքը գոնե մի պան **HuiGaGh** hp ntu Ու ճանաչի ինքն իրեն, th duppului, Th բարձրանա ինքն իրենից, In Gnn dtphg pach uhwia **Trunged hp hul GuwGwlp:** 

# ••

— Հանձնվի՜ր նրին ողջ**ակիզու**թյան... Lazun E mulip,

Նույնիսկ խոսե՜լը...

 $U$  university  $\mathbf{L}$  in  $\mathbf{q}$  and  $\mathbf{q}$ ,

Որքան ամոթ է

Գործած մեղքերիդ թողության համար Խաչակնքե՜յը...

Խաչակնքի'ր դու, որ**քա**<sup>-</sup>ն որ կուզես, Սակայն չգործած մեղրերիս համար  $Up$  phy մարդացի $T$ ր...

Ու մի' նանձնիր ինձ խաչելությանը։

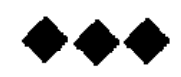

Ինչպես գալիքի երազատենդով Հարբած պատանի, Երկնքի կապույտ աննունի միջով, Inin ni uhpuudnn' Սանում է լուսնի նայացքը մոլոր։

Ու նրա առջև Ոլոին է մտել նարսնեպարը իր՝ Յորորում նուշիկ ու նամաշափաղ, Այնպես ամոթիւած տարուբերում է Կանաչ զգեստի դարսերը ծալ-ծալ։

Այսքանն է նիմա Իմ ունեցածն ու չունեցածը ողջ՝ Մի նայացք լուսին,

Ու կանաչածալ շրջազգեստու**մ** Իր հարսնեպարը մտած ուռ**ենի,** Որ մենությանս պահին այս անձուկ՝ Բեկվում են նոգնած իմ աչ**քերի մ**եջ Ու կյանքով լցնում Ծրջափակ նոգուս անձավը տամուկ:

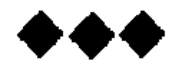

Հոգեվարք, մի նուսախաբի, Ու երազի խրախճանքում Ինքնամոռաց մի սրտի խինդ, Հոգու թրթիռ, Եվ այս երկու նսկաների Պայքարից լոկ կյանքն է ծորում Հարատևումն իմ գոյության։

### ••

 $\delta$ եսե՞լ ես մանր... n watpuny Ու աննյութեդեն,  $U_{\eta}$ ,  $\eta$   $\eta$   $\eta$   $\eta$   $\eta$   $\eta$  $9$ ույվում է քեզ նետ, Ու սրտիդ ամեն գոյության զարկով Քննում է անձիդ և' կան, և' չկան։ Տեսե՞լ ես, ինչպես Կոկորդից բռնած՝ նուսալքվածի Նյարդերն է քամում Ու կայծակնանար Գետին տապայում դարավոր կաղնուն, Մեխում ժանիքն իր արծվի թևի տակ, Առյուծին նզոր կերակուր դարձնում Տամուկ անձավի որդ ու ցեցերին։ Տեսե՞յ ես, սակայն, **b**np **hignu punt**, Մազերը՝ խոիվ ու ձեռքում՝ փետուր,

Uin un huuanupti Հոգու նախուռն մի պոռթկումով, Սպաովող մոմի լույսի տակ դեղին «Մատյա՜նն» է երկնում, «Մատյա՜նն» է երկնում... Ու մոմն անխոով՝ Արցունքն իր վերջին Թողած գր**ոտած թղթերի վր**ա, Հանդարտ մեռնո՜ւմ b...  $\mathsf{N}'$ ւր է, թե նման ման ունենայի։

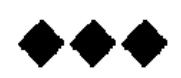

 $0$ , ցրի՜ր տագնապները հոգուդ, օ, ցրի՜ր Ու փորձիր նախ կիսով հաստատել ինքդ ptq,

Ինքդ քեզ նավատալ ո**ւ զգալ, և ա**պա Հավատիդ բոցերում նո'ր եղիր ողջակեզ։

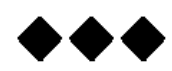

Գիշերվա մութով՝ Որպես մայրիկիս գոգնոցով սև-սաթ, Աչքերս եմ փակում, Եվ նետո՜ անդորը Ծաշակում եմ ես Տեսիլքախոիվ մի երազաշարք:

## ԶԱՐՄԱՆԱԼԻ Է

Lundulu duunnu hu, rhuunnis haa ynu, n duunun qhuntu,

Որ խղճա՜լ գիտեմ, Կուզեմ ետ պա**նել** մի ֆելիստ**ե**րի bn undnnnugahg:

Ծայռ բարությունից աղոթե՜լ գիտեմ։ **Shuntu le untunti,** Թախծել կործանվող այն նոգու համար, Որ որոգայթ է լարում սրտիս դեմ.

```
9wnuuluup't:
```
# ԱՌԱՆՑ ՇՇՈՒԿԻ

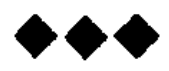

Մատներիդ նման՝ Մազերիս միջով անձրևն հակինթե, Cnilynd ntupu' dount t h dun, Ու պարանվել է ձեր պատունանից Լույսը սենյակի՝ Իջել ուսերիս, մինչև ոտքիս տակ, n had much dtp. Բայց... Լույսը մարե՜ց... Ի՞նչ խաղ է, ասա՛... hնձանից տեսքը մթության քողով Ծածկելո՞ւ համար, Թե՞ քեզ թաքցնելով՝ Այնպես համարձակ նայես ինձ վրա։

#### **ՄՏ**ԵՐՄՈՒԹՅՈՒՆ

bu munumiduo hu huy ynnuhg Ու խղճիս դեմ դու անպա**րս**ավ, *lr*u՝ հեծություն մի անպա**տիր**, Դու վախճանն իմ տառապանթի։  $\mathbf{b}$ u' տքնություն, ես՝ վախ ու վիշտ, Եվ իմ նոգուն դու՝ քավություն, Դու՝ այցելու մենակյացիս, Ես՝ տիրամոր խաչակնքում։ bu' mnnaniminia, nni' nuunuumud, Դու՝ անդաստան տառապանքիս. Այսպես արդյո**ք** ո՞ւր  $\n *l*$ *Huulitiip*, — Իրար ներնակ ու բարեկամ։

# $\blacktriangleright\blacklozenge\blacklozenge$

 $U_2$ քի կոպին՝ Ինչ-որ նույսի նանգչող մի շող, Իրար սեղմած ատամներում՝ Աղջկական քամվող զայրույթ, nu nnnugnn, flt nnnugnn Զույգ ձեռքերի ձգված մատներ, Որ պատոում են ինչ-որ մեկի... Մի ժամանակ իրեն համար Այնքան անուշ նամակները։ Պատոո<sup>-</sup>ա... Իմ սեր, քեզ նիշելով, Մեկ էլ ձգված շրթունքներիդ՝ Կապարացած լռությունը, Uhnunu t puuidnui Նրա ճերմակ բռունցքի մեջ:

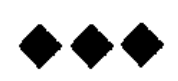

Uh<sup>o</sup>ph phq quou, Որ մոլորվեի նոգուդ անձավում, Զրկեիր սիրտ**ս, Էությունս ո**ղջ՝ Ullng uhplan, Սիրով տրվելու uninp իրավունքից. n pn ynpniumny UGwGy թող Gan quadwnwGG finquiu.. Մ'իթե քեզ գտա կորցնելու նամար։

### **h**URQUOC

Քայլո $\tilde{a}$  է...  $U$  by puy  $\mathbf{u}$  by puy  $\mathbf{u}$ Cuponiung huunupun n muit a, muit a hump purponuihg Աղջկական նուրբ թախիծն է ծորում, n Gnnmuni t Հոգու դառնանամ մտանոգումը:

Քայլո՜ւմ է... Սակայն իր խոկումի դեմ flpultu ntinuunnuu, Էժան ժպիտն է վաճառքի ճանում U.G.g ni nundnnhG:

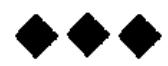

Այնպես նստել է, նստ**ել գիշեր**ը nt duunct k unupp, Uhnunu paq Gophg, Gophg Ah2 $a_1$ . Կանչում է՝ արի $\tilde{ }$ ...

 $2$ կա ոչ մի շունչ, անդորը է տիրում Գիշերում այս սև, Ulu, միայն ես եմ անքուն ու տրտում, Util ti uhnunu' lulu

Քո սրտում է նար միտքս անմեկին U.G. ulting ntatinnut. Մեր անցած ու **Ոին Ո**ուշերն է կրկին՝ Հիշո<sup>-</sup>յմ, քրքրո-յմ: Պատրանքնե**՞ր էի**ն, խարուսիկ երա՞զ **Junuunnuüüunn pn,** 

Համբույր ու խոկում՝ լուսնկա ու պարզ Երկնքի ներքո։ Ավաղ, այն օրից որքա՜ն է անցել, Քանի<sup>-</sup> ձիգ տարի, Սակայն սիրտս քեզ դեռ չի մոռացել, Կանչում է՝ արի՜...

#### ՊԱՏՐԱՆՔ

Դու ինձ տրվեցիր, որպե**ս անհա**տնում Մի անուշ վայեյք՝ Uhnn պատրանքի և իրականի Սանմանում ընկած: Որպես մի նեռո՜ւ, նեո**ավո՜ր** կարոտ, Եվ այնքա՜ն, այնքա՜**ն, և ա**յնքա՜ն մոտիկ  $\Omega$ <sub>1</sub> 2n2 uu pt  $\mathfrak{b}_1$   $\mathfrak{b}_2$  ... Սակայն ես անմիտ, միամիտ եղա Յնորհներիս ու հաշվումներիս մեջ, Որ ինձ նասցրեց ծա՜յր թշվառության։

### ՀԱՎԱՏՍ

Քեզ ունենալ, դա նույնն է, թե Կրկին տիրել սրտիս խլված,  $\zeta$ nqhu yhpyty Քո լոության կապանքներից։ ni manung upnipyniau Կողմնորոշել Քո վարդաթերթ մի ժպիտով: Քո կաթնծիր խոսքաշարով Դուրս պրծնել Մթնաբավիղ իմ այս ուղուց.  $\mathsf{u}_1$  ազատվե $\mathsf{u}_2$ ... Բայց ոնկատա... Հոգեվարք է ապրել վաղուց։

59

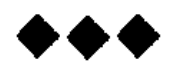

Ինքնամոռացման իմ կարճ գիշերներ,  $\lambda$ ուշեր իմ միակ, Սիրո իմ նույզեր  $9a_1$ չեմ մոռանա։ Ու չեմ էլ կարող վանել ինձանից, Երբ մենք ձեր գրկում n Gu qpyhu vap. **h**pup **hun**Gund <u>Մեր սրտազարկի ձայները **եր**կ</u>ու՝ Լուռ անթեղեցինք Ձեր կապո՜ւյտ, կապո՜ւյտ լոության խորքում։ nu uppunu t qupyniu, Ruig qnip t, hi huap. Գուցե նետքը pn Նրա նուշերում չի էլ մնացել, Սակսդն ես երբեք ձեղ չեմ մոռանա, Դուք իմ գաղտնապան ու կարճ գիշերներ։

#### 命命命

*Pm* qun'tu tu:  $U$ <sub>u</sub>n $U$ <sub>u...</sub> Ափսոսելս արդեն զուր է, Umuutu hqn'in, hqn'in...  $2$ է, անզոր են, Էլ չեն կարող քեզ ետ բերել Uhnunpnipnų ahūnųguohu Կանչերը խենթ, Քանզի դու այդ չես ցանկանում։ Բայց ի սեր մեր գիշերների՝ Հիշիր, որ կամ, Միշտ քեզ մոտ եմ, by ontinhn Անմե՜ղ, անմե՜ղ տխղության հետ։

# ԾԱՎԱԼՎՈՂ ԿՏԱՎ

# ՀԱՎԵՐԺԻ ՎԿԱՆ

#### **ՀԵԹԱՆՈՍԱԿԱՆ**

(Umuhnq)

0, դուք նեթանոս նախնյաց աստվածներ, Դուք բազմանեծան նավատ **սուրբ** նոգու, Դուք իմ նախանոր պաշտա**մունք** խորին՝ Կուզեմ ես պարպեմ երթը ձեր ոգու, nnutu uh quulum,

Կուզեմ և չքնաղ Արուրանիի շուրթերից կո**ր**գել

Ժպիտն այն միակ,

Որ պանված էր **բեզ, ով Խ**ալդ միանեծ, Comlyn anu.

nn in**y pha suitun h'unin, h'uniu tn,** 2ար անդաստանում արդար դատաստան։ Կուզե՞մ, կուզե՞մ, որ հոգին իմ խեղդել՝ Հաղթ Թեյշեբայի փոթորիկներում

Th uppmu yhqu' **C**վինինի բորբ արևի նրով։  $t$ յուզե՜մ, ախ կուզե՜մ եղած ու չեղած բոլոր աստվածներ՝ Չեր երթը պարպել որպես **մի գա**վաթ Ու իմ նախաճոր կյանքը նեթանոս, Հյուսել ձեր շնչով նեթանոսական։

#### **<to3ULC**

Sապից պապանձված՝ Tupapyud գետնից Snpa tn nunaniu ilun, Ու նահանջում էր հորիզոնն ասես Uh qnium 22mlinu.  $U_{\text{npu}}$   $G$   $L$   $Q$   $U_{\text{pu}}$   $\ldots$ nu uunn uunha Ասես փսփսում մոգական բառեր, n huting the higher dingtions

 $U_{\nu}$ րքա $\tau$ ն է գալիս... Արքա Արգիշտին՝ տերը Բ**իա**յնո, **finh uning whto** Սարսեց երկիրը Դիաուխինի, Սարսեց խեթական պարիսպները կուռ, Մաննան ու ոգին մեծ Միջագետթի. **Lnnn nununiu,** Ուր խոլ դոփել է նժույգն Արգիշտու։  $\mathsf{D}'$ ւր... Ու մարմնում իր, երակների մեջ՝ Կրկին եռ եկավ արյունը իր ջեռ, Կրկին վարարեց միտքը արարման, 4pyha... Ու մի պահ վարանեց արքան. Մի նայացը ձգեց մոտիկն ու նեռուն, Ուր եկել էին խառնվել իրար՝ Տիեզերքն ու երկրի կեղևը։ n-ip... nu փnnughu nningtipp ձիու՝ pininh unu, Ապա շողացին աչքերը նրա՝ guidynipluup finh. Մղումից էլի արքան ցնցվեց՝

64

 $F^{\prime}$ նչ էր այն, երա $\sigma$ զ... Ասես աչքի դեմ Կանգնած էր արդեն բերդաքաղաքն իր՝ ngnp wwnhuumy, Ապա հեթանոս հնչյունների տակ․ I'm qnnpն էր տարվել qhնավարժությամբ... Եվ հաջո**րդ** պահին՝ Կոկորդաքեր ու դիվանար կանչն է Ու թպրտացին ոսոխները իր՝ Բերդից մարտադաշտ նետվող քաջերի նուժկու նարվածից: Um qnigh, qnigh unugmoha k, Գուցե և այնպես չի եղել սկիզբ, Սակայն ստույգ է, որ նախանայրն իմ Կոչեց հաղթանա՜կ։

#### ԳԻՆԱՐԲՈՒՔԻ ԳԻՇԵՐ

Գիշ**ե**րը այնպես արճճացել էր Տուշպայի վրա, Բայց միջնաբերդում՝ Երկնարկ շինության պատունաններից *Fininu tha Snnniu* Պարզ հնչյունները հեթանոսական, Եվ թնդում էին բյուր ոտնաձայն**ե**ր՝ Հեթանոսական ներդաշնակ պարի։ nu upptud uph' Թունդ գինարբուքից աչ**քերը** կրակ, Նորից պարպեց իր եղ**ջերաթա**ււր, Կրկին մռայլվեց: Ու ասես, ասես աչ**քերի առջ**և Mnaytigha Ruinn Սյունաշարերը *Բ*ակա շինության, by writed in pun Ու որմնանկար Արքայի գլխում lum quint tha thund sunpulluly...

 $-$  U<sup>n</sup><sub>1</sub>, homing uppul, whip Bhuyan, Ու քաջակորով զավակը նրա^ Մեծ Մենուայի,— խալդի մեծությամբ, Զորությամբ նզոր Արուբանի՛ր, Ու ամենազոր բյուր աստվածների ամբողջ զորությամբ՝ Կառուցեցի ես Արգիշտիխինլին. Ու նզորությամբ Բիայնիլիի, Եվ անագորույն ոսոխներին իմ Երկրիցս նեռու վանելու նամար՝ կամոքն խալդի, Պե'տք է բարձրանա բերդաքաղաքն իմ, Ու գինարբուքի գավաթն հ**ա**ղթության Պիտի ես պարպեմ պարիսպների մեջ, Կամարների տակ Էրեբունիի:

#### **UPt4U4UI**

 $\mathsf{h}$ [ $\mathsf{u}$ ] արևագալ, Ո՜վ դու արշալույս, Թող իսմեմ խորին խորնուրդը **բո** պաղ, **Թող ոգին ծպտյալ քեզ չխաթարի,** Թող քեզ վանանեն Ու սատար լինեն բռնկումներին Հեթանոսական իմ վեն նախանոր, Բիայնիլիի աստվածները բյուր...

Ու արքայի կուրծքն **էր կի**զու**մ մ**ղում uh ytpu,

Ու եռք գալիս, Ու խոյացող արծվի նման թռիչք գործում, <u>Եվ ամեն մի տեղադրվող</u> **Juha m puph fitum the Junities of the figure diput:** Սիրտը նրա քենակվում էր Եռապարիսպ միջնաբերդի ամեն քարով, Հենապատով նոր բարձրացվող, 68
Նոր նիմք դրվող աշտարակով, Որմնանկար սրաններով բազմախոսուն. Արքայանիստ ու տոնական դանլիճներով, Ու ամեն մի վսեմակերտ նոր շինությամբ՝ վենանում էր նոգին նրա.

Cuuhun munhu, Ապա... Սակայն անդորըվում էր,  $\lambda$ անգրվանում սրանում մեծ՝ Sանիքի տակ մեծ տաճարի, Ուր որ պիտի զոն մատուցվեր Առյուծասանձ աստվածներին։ n wuuntaha npu Guu Guup Կենաց ծառը՝ շրջապատված ոգիներով In'd watch, An'd... Հետո, նետո երեք տասնյակ նաղթ սյուներին

Դրվեց երկթեք տանիքն նսկա՝ Երկնարկանի մեծ շինության։ *Ltunn Uniuh, Unnipulini,*  $U_{\mathcal{U}}$  unique the unit distribution  $U_{\mathcal{U}}$ Ամենատես Խայդ աստծու

Տաճարների նիմքը դրվեց. Ու կանգնեցին մարդաբնակ **Ոյր**ողակները Երդիկներից՝ աղոթքի պես, Ծուխը ելավ մինչև երկինք, Մինչև երկինք պարը թնդաց, Երգը ծորեց, Որպես շունչը իմ նախանոր, Եվ որպես մի համեստ սկիզը։

#### ՏԵՆԴԱՑՈՂ ԴԱՐԵՐ

Sնքում էր տարին, Ապա տենդագին Դարերը ներթով իրար հաջորդում, Ու մութ ամպերից սև թոն էր կաթում Բիայնո գլխին. Բիայնո ոգին նոր էր ծիլ տալու, *<u><b>Comment</u> Comme comment comment comment* Կենաց ծառը նոր պիտի ծանրանար, Սակայն ճղատվե՜ց... Եվ աստվածները անզոր համրացան։ 70

Դեռ ծխում էին տանիքներն անյուր՝ Հյուղ ու տաճարի, n ulunnulum pupuun puuh Դեռ դողում էին բերդ ու միջնաբերդ, **bnp** duinwqupun' Մարերը ելան Բիայնո վրա.  $0<sup>2</sup>$ , puig **ui** phing, ui phing Unghein. n<sup>'</sup>y *witiGwgnn*' Տքնությունդ, որ մինչ երկինք ճասավ, Ու խոնարնվեցին քո գանի առջև Աստվածները բյուր, **hնքնությունը քո դառնում է փոշի.—** Ա՜խ, բաց աչքերդ, նզոր Արգիշտի։

Ու Երևանը, Այսինքն՝ սրտում նառաչանք սեղմած pn Enteniaha, Սասանյան ճանկում, Ինչպես մի թռչուն երախում վայրի, Այրում նոշոտված եղնիկի նման,

 $\mathsf{u}$  աչքերում վին, Դեռ ցավն էր մայում, Երբ նագարական նորդան**երը** խև Նորեցին վերքը դեռ չսպիացած։

Utisnil nufhaa  $t$ i' Մի նոր էր փորում այնպես

 $\boldsymbol{\mathsf{unl}}$ նարա Դեռ տաք մարմինը **թաղելու հա**մար.— Ախ, կանչս լսիր, ո՜վ ամենակալ... 

**by Cum-Upwun'** Բռնակայը <sub>ն</sub>ար **ու նենգաբ**արո, Խեղդեց մոր ճիչը երկունըի պանին, Թրատեց իր իսկ խանձարուրի մեջ՝ Մանկական անմե՜ղ, անմե՜ղ քրքիջը. n usugwon hi' uh pnin donnunin, Styuhu<sup>-</sup>ն արեց...

Այդ պանին էր ճե'նց, Շեշտակի եկավ ավետիսն նուսո...

72

Ու Երևանը, Այսինքն սրտում **հավատ անթեղ**ած **քո Էր**եբունին,

Մի կանթեղ արած աչքերը նույսի, Հայացքը հառեց նա դեպի Հյուսիս... nu muta migutu,

Հարատ**ևո**րեն ու այնպես որոշ, Միգամած երկնի կնճիռների մեջ Կայծկյտացին և աստղեր ու լուսին։ U. uw mulid pulgub opung uwunn Պոկված եռասայր սվինը Ռուսիո՝ Մխրճվեց նուժկու,

Դարերով սարսափ ու ավեր ծնող Utspp huuduph:

Եվ յաթաղանը

Ընկավ տանջանար, արնախեղդ

գետնին։

**Unutilly** yun quinnic,

Նոյեմբեր եղավ՝ առինքնող ու վեն,

 $\mathbf h$  whu up humang

Մեր ալեծածան դրոշը ճառնեց,  $\Phi$ յունիկվեց կրկին թո Էրեբունին։

#### LAPUt <to3ULC

Օրը պարպում է լույսը արևի, Ու թավալգլոր կապույտն է իջնում՝ Հազար նյարդերով անցնող ու շնչող, Հազար կյանք ապրած իմ Երևանին։ Ապա գնացքի ծխանից պոկված punanugnn dnihin' Ամպերի փեշերն իրար կարկատում, Ու քուն ավետող գիշերագալը դեռ նապաղում է: Ու շափաղվում են ծառեր ու ծաղիկ՝ finulh fiuntung. Umph phyniciphy, Դեռ նոր նարսնացած մի աղջա պես՝ Կիսով ցույց տալով երեսի ոսկին, Ժպտում է այնպես լիալուսինը։

Ու մեկ էլ **այն**պես Սև վարագուրվեց երկնի կապույտը։ Ու լուսապատիր մի ասուպի պես՝ Տեսիլքով հարբած աստղերի միջով, Այնպես **համ**աշարժ ու թեթևասան, Նժույգի կրակ ոտքերը նանդարտ Քսելով նիրնող սարի կողերին, Մի լույս-ձիավոր իջավ Արինբերդ։ by finnn ayutg: Կապույտն ու մութը խառնվեցին իրար։ Տնքացող լեռան բզկտված կողը՝ Զգաց մտերմի՜կ, նարազատ մի շունչ.  $\Omega$ ւ նովը պարե՜ց... Սակայն մրրկվեց սիրտը նեծյալի nı gügytig umpulmu. Եվ այդ ցնցումից Դողաց ոսկենախշ ու բոցեղ սուրը։ Ի՞նչ էր մնացել բերդաքաղաքից.

 $-$  Մի բուռ ավերակ։ Ու նեծյալը լույս, աչքերը՝ կրակ.

 $\omega$  tuy that is not contained and the control of the control of the control of the control of the control of the control of the control of the control of the control of the control of the control of the control of the co խուռն մտքերը ելան իրար դ**եմ.**.. Այդ պանին էր նենց, Որ նրաշք բացվեց տեսիլքի առջև. Հենց աչքերի դեմ... Ասես ալիքվեց լուսե մի օվկիան. Ապա մագլցեց մինչև Քանաքեո, Ու նազող Նորքի բարձունքները մով, Ու մթնաբավիղ Հրազդան գետի *unhann* dannun.

Եվ ցնցվեց մարմնով նեծյայր լուսե։ Լույսից շլացած, աչթերը՝ կրակ Վանանելով գույգ ձեռքի ափերով՝ Uniquag uznizniu:

Եվ էլ ի՞նչ նուշում...

...Ու փոված անա Երևանն իմ վես, Ցավ ու դավերից նա նեռո՜ւ այնպես, Որպես անկործան մի ձայնադարան

Նորածին մանկանց` Ծնծղա՜ է տալիս. Նա իր յոթներանգ լույսերն է բերում Ու դարերի խոլ թոն ու բոներից Հառնել ու դեպի նավերժն է գնում։

# ՈԾՄ ԱՌԱՆՑ ՎԱՐԱԳՈՒՅՐԻ

«Մարդկության հետագա դարգացումը կախված է նրա բարոյական հիմունքներից, այլ ոչ թե տ**եխնի**կայի մակարnuulhg»<sup>-</sup>

**ULADPS EBUCSUBU** 

ԱՐԱՐ ՏԱԳՆԱՊԻ

Խոսքն իմ խզում չէ, Եվ ոչ էլ նեշտին մի ի**նքնաբե**կում, Կամ էլ նեթանոս **մի աղոթագիր**ը, Այլ ծալքակոիվ մի **զարկ ուղեղի՝** Իմ անեղ դարի վ**անդակ-պատ**երին։

 $b$ վ... Զարկվի' **պիտի** 

Ինչ է, չե՞ք լսու**մ իրար**ու բախվող Անեղաորոտ ձայնը ամպերի՝ Հենց դարիս շունչն է, n ywupu **t Ruunuun'** 

78

Ներնակ ուժ**երի** ու միասնության *finguintumin:* Եվ ժամանա**կն ի**մ, n tipulihu utte, Հոսքում իմ արյան՝ Գլոր է գալիս կոտորակի պես, Այդ ան է կոչվում, Այդ պան է կոչվում, Որի ընթաց**քո**ւմ պատանին խեղված՝ Ցնոր ուղեղի անողոք մղմամբ Մանին է խաչվում։

Կիզվում է նոգիս դարիս քուրայում, Սակայն համբերի՜ր... Գոչում է սիրտն իմ։ Բայց ո՞նց նամբերել, Երբ մանուկն անգամ Դեռ մոր արգանդում մտածել գիտի. Ինչպե՞ս չդողալ այս խելք-նրաշքից: Բայց մանի գիրկն է անցել նրաշքը:

ZGnui, Երբ մարդը դեռ չէր էլ ստում, Նա իր կամքից դուրս ամեն կատարված Հրաշր էր կարծում ու աստվածային, Եվ... Արդեն չկան աստվածները այն Հերանոս ու նին. Իրենց տեղը լոկ Թողել են միակ մարդ ստեղծողին, In until ahun, Կործանել գիտի անգամ ինքն իրեն։  $\mathcal{L}$ Gniu, Որ մարդը քարանձավային՝ Ամոթ-բնագդով, Միշտ փակ է պանել իր մերկությունը, Արդ, մերկացել է նա իր էությամբ, Ու կարողությամբ այնքա՜ն վեճացել, Որ ստվերում է իր մերկությունը։ Llintu. Երբ մարդը, մարդը նեթանոս Unu t wwzunty, 80

Արդեն շոյու**մ**։Է վարսերը նրա, Li n'û, yadula Իրականաց**ած ա**յս խենթ-հրաշքի**ց։** Buyg qoytua h'a, k... Մի՞թե գժվելով ետ պիտի բերի Մարդն՝ ինքն իր նանդեպ կորցրած հավատը,  $\Omega$ ... Uunn  $\mathbf t$  dulti... Բայց ո<sup>*'*ւր</sup> է մարդը, Որ միայն, միայն աղոթել գիտեր Գործած մեղքերի թողության համար, Որ միայն, միայն նա սգալ գիտեր Եվ պատճառը յոկ որպես հետևանք Համարում էր սոսկ ճակատագիրը։ Որ... Սակայն ինչո՞ւ նինը ետ կանչել, Որ մարդը, մսյրդը արևը թողած Կրկին ետ դառնա քարանձավն իր մո՞ւթ, Որ մարդը նիմա շուրջպար է բռնել Uuunnuudnuh stun, Ճակատագիրն իր  $\mathcal{L}$ նդի նորից աստղի շարժումը  $\mathcal{L}$ ...

6 Ltnu's umpuning

 $\mathsf{\Omega}'_2$ , pinip wedgwd n's: **Արդ, նարդագողի ճամփան իր համար**  $\alpha$  ou  $\alpha$  head  $\alpha$  head  $\beta$ Եվ էլ ի՞նչ լեգենդ,  $\mathbf{b}$ րբ լուսնից անգամ նա դող է քամում։

 $b$ վ այսքանից ետ  $\mathbf{h}^{\prime\prime}$  as we have the value of  $\mathbf{h}$  $b$   $\phi$   $\phi$ , we have  $\phi$ , Ուրեմն լոկ մարդ, *Onh* qnpnipluup Վերջն ու սկիզբն են իրար զուգորդվում։

 $U$  b<sup>o</sup> $G$ <sup>2</sup> controls:

Մնում է լինես այնքան մարդկային,  $\Gamma$ <sup>'</sup> $\psi$  մարդ աստծո, **Որ ջրով նեղես անդաստանն արնոտ** Ու անձակեղեք թախծությանը խոր Ներնակ դուրս **բերես լուսո կ**ամբը քո։

#### ՈՐՈՆ ՈՐՐՐՈՒՐ

Էությունն իմ որբ՝ սմբած մարմնիս մեջ, Կեռմաններում ողջ՝ նոգին իմ կիզման, Շփոթված **ու խե**ղն, Բոցերում անշեջ ու անավորիկ, Ու դիմակների նայվածքներում կեղծ, Ու դավերի դեմ նոգնաբեկ նոգով,  $b'$ վ... Սակայն նորեն Գլխանակ կանգնած աննայտության դեմ՝ Քաղցի պես տանջող ներքին մի ցավով՝ Untnunu tu tu' Արդ, մարդը թեկուց պատռել է իր իսկ Առաքինության առագաստները, Թող ներվի՜ դարձյալ, Utnuh mn, Gtnuh, Թե շվայտաբար նոգսի արմատին UGnian h muihu, Թող կրկին ներվի՜, Unnhg ներվի<sup>-</sup> թող,

Երը մոլության սուր ցավով բռնված Խորտակում է նա հայելիները ngoulunoninguna, Թե այստե՜ղ,  $8$ ածո $7$ ւմ, Հավիտենության վախճանն է բ**աղձ**ում՝ Eth Gthulh mn. 2է՞ որ նա իմ մեջ իմ արարումն է, Երազանքներիս ծնող, UGnnn, hGa *ununnnn* Ու ամենազոր Աստվածն իմ միակ ինքն**աճան**աչման. Թող ներվի՜, Ներվի՜... Եվ աղերսանքս նա**սնի թող** հայտնի Ու բոլոր աննայտ մոլորակներին, Հասնի աստծուն ճանաչողության  $\Omega$ , nn que upunha, Ու խլիրտ զգան ծալքերն ուղեղի,

 $U$ ի ph  $i$ արդանա,

Եվ աստվ**ածային** չքյալ ատյանում Քննության **առ**նի՝

Վարքն ու **բար**քերը կիսաստված մարդու։  $P$ րավ կիսա**ստվ**ած,

Նաև անաստված մարդ արարողը՝

էսո<sup>*ւ*լմ ես, աստված,</sup>

Քննում է աստղի բաբախումները, Բոնկումները ջեռ արեգակի

Ու կորիզների ակտիվացումը՝

Հեռու, նեռավոր գալակտիկայի,

Արդ, մարդու աչքին,

Ինչպես երփներանգ

Հրավառության տրոնվող խուրձը

Բերում է միայն թեթև նաճույք մի։

Թեթև ասելը դյուրին է, իրա'վ,

nnpwa ndywnha,

Զավեշտական է

Հավատազերծին խաչակնքելը,

Ու փառամոլի գունացարդ ու սին

Երազանքներին Խառնել խորհուրդը փութանցիկության։ Եվ մրցակցության **մար**մաջը հ**անե**լ Inging nulturally, Որ վերանում է միջցամաքայնից Միջաստեղային արնանեղության։

...Մինչդեռ փոթորկված օվկիանի խորբում  $\mathbf{q}_1$ անք կա, տիղմի մեջ՝ նավեր կործանված։

Եվ առսատաղի նարթակին կ**առ**չած՝ Փշոտաոտն սարդերն են իր**ենց** *<u><b>Owuhnty umzyh</u>* wwy, Նպատակ արած ամփոփ ձգտում մի՝ Ոստայն են ճյուսում, Ջանում են բանտել Լուսամղումը այն միակ ջանի,  $\ln$  uhuga, Միայն Հալածել գիտի խավարին դժնի, 86

Վերջակետ դնել խարդավանքներին։ hul yunnu, **U**unnui, Այնպես անարգել մի առնետապար, Uh nng annznipinia, Թանձրածուխ ու գաղջ սրճարանների Գարշության մեջ խոր Խրված թախծություն, Հոգեվարք ապրող ճշմարտության խուլ, Ընդնատվող ու գոլ շնչառության տակ՝ Քողարկված տագնապ, Կարոտ մի լքված, Uupmo htotomap, Ապա ընձյուղվող,  $2p$ մեղապատիր մի ո՜ղջ խարդավանք, Եվ ստրկամիտ ուղեղի նտպիտ  $\mathbf{U}_{\text{P}}$ ին հայածանք,  $b$ mup $b$ nh mulowap, Հոգու զառանցանք, Մարդկության յլկում,

Մայրության զրկում, Թրատում արյան,  $\ln$   $\ln \alpha$ ,  $\textrm{Unph}$ Հևքի' աքցանում...  $U$ <sub>1</sub> n<sup>'</sup><sub>1</sub>, n<sup>'</sup> $U$  uwinu, Վերցրու նեռը պտտանողմիդ մեջ Ու այնպե՜ս պտտի, որ նա դարձի' գա... Սակայն ճարսներանց գրկի մեջ տարուկ՝ Հրդեն ծոցեղեն, Բոցեղեն ճանույք, Խլիրտ օձեղեն. Ու աճուրդ մտքի, n waning lungh, Մարմնի  $\Omega$  up  $\mathfrak{m}$ ...  $U$ վ այս ամենը' Հենց այստե՜ղ,  $3$  $\mu$  $\delta$ n $\tilde{\mu}$  $\mu$ ...

Ուր որ մեռնոմ են սրբությունները, 2արի արգա**նդմն** է երախն իր բացում։

#### ԱՐԱՐ ՆԵՐՔՆԱՄԵՁ

Իրավ, մի՞թ**ե ե**ս դեո չեմ նասկացել Լեզուն իմ դ**արի**, Որ նույն լեզվով է ինձ օրոր ասել, Որ նույն շնչով է մանուկ օրերիս՝ **S** nuhg փայտացած ձեռքերիս բերել Կյանք ու ջերմություն, Սակայն և հիմա'... *<u><b>O</u>*<sub>2</sub>nt<sub>Ind</sub> finituh Երազներն իմ վառ պատանեկության՝ Umnanipinia h unul Ներս փչում նոգուս պատունաններից՝ h<sup>o</sup> G<sub>2</sub> hpwdnigpnd:

 $\mathbf{h}^{\circ}$ նչ իրավունքով՝ Unlind finh

Հուզմունքների նուրբ ու անմեկնելի խառնուրդն ու վայրագ ուղեղի տենդը Խարկել միևնույն կաթսայում, ապա Խենեշին կարգել որպես մատուցող՝ h<sup>o</sup><sub>G</sub>, hnuulniGpny.

Ի՞նչ իրավունքով չոր անապատին, Որ նույնիսկ օդն է խեղդվում տապից, Կոչել owqhu, Իսկ օազիսին՝ կանաչ ավազուտ. Ավազն էլ կանա՞չ... 0 դո'ւ պղծություն, Որ շնթոկել ես Իրականության աչքի ավիշում։

 $\mathbf{h}^{\circ}$ նչ իրավունքով՝ Հեշտասիրության մոյուցքից գժված Մեղկությունները` Առաքինության պիտակով անցել... n GpwGg wnsu, Ո՜վ անբարենաճ իրականություն. 90

Աստվածությունն է ծնկած աղոթում՝ Իբը իր գործած մեղքերի համար։ n մայրությունն էլ՝ Լալկված սարսափից, Իր մանչին խեղդող ձեռքն է համբուրում...

ԱՐԱՐ ՃԱՄՓՈՐԴՈՒԹՅԱՆ

**b**y dheunupau *'***uu**huuuuuu ni uuunq punuu maluunnh, lumphulu dqtgh tu mpnutiph ity, Որոնց ճատակում խրվել էին խոր՝ Անվերջանալի մեղքերը կյանքի։

Յուրջս փռված էր մերկ ամայություն, Ու սարսափազդու այդ մերկության մեջ, Բնության մթին քմանաճո**ւյքի** Հանդեպ մանրանոգ, **Δαίμαδ υπολιτικό** pn Սարսափների ու կյանքի մոլագար Swaswaph uhsu,

 $\mathbf b$ u ճամփա րնկա դարերի միջով...

Ազնիվ կրքերը ազնիվ ներքինի Հոգեմեծության դիմագծերն են, Սակայն միայնակ, Մեկուսի դուրս գալ Կամ ընդդեմ գնալ Իրականության դաժանությա**նը,** Դա նավասար է օրը ցերեկով՝ Պարկեշտ ու չնչին Հասարակության աչքերի **առջև** Տկլորանալուն։ Բայց կյանքը, իրա՛վ, ու**ժգին ե**մ սիրել, by utinn fignn Համազոր է լոկ մո**լի խենթու**թյան, hul tot lut'Go tu, Դարձյալ, Վերստին դու պի'նդ ես սիրում, Թե պի'նդ ես սիրում, Զորքերն էլ նզոր ու կարծրավանան՝ 92

Անզոր են սր**տիդ** չնչին զարկի դեմ։ **by unuth quinting** 

Շուրջ երկու **միլի**ոն տարի քայլեցի...

Ինչե՜ր չտեսա իմ ճանապարհին...

Stau tu նաև բորիկ ոտքիս տակ, **կպրծուն ու տար տիղմի արգանդում՝** Բեղմնավորումը կյանքի մեղքերի, n Atun ynydd unuy awwwyhqp:

Կիրքը դա մոլի սիրանետում չէ, Մղումն է արյան, Ու արյան մղմամբ՝ 3tinn utunnyunha *Hymmand* nt ynin, Միաբանության թմբիրից պոկված, Uhntig luayunyti Հարստության թավ ծածկույթների տակ Անագնացող ու բարոյալքված Մոլությունների աստվածներին սին։

Այսպես ծնվեցին Ստրուկներ ու տեր...

 $U$ եվ այդ տերերը մխրճված իրենց Մղումների ու երկվությունների Հեղեղում վայրի, Հենված իրենց իսկ կողմից խորտակված Սրբությունների փլատակներին, Ջանում էին սոսկ կանգնեցներու՝ Դաժան ընթացքը ժամանակների։

Եվ ճանապարնին ես ինչե՜ր տեսա...

 $(k)$ , ժամանակներ թեր ու թերարժեք) Zqnnat'n onyw...

Իրենց սպառած իշխանություններ. Եվ ուշակորույս օրենքի ներքո՝ Առաքյալների դիմակով գողեր, Ընչաքաղցության տնօրեն ու տեր՝ Սանմանափակված մի ազատություն

94

քի խեղդող ո՞ղանը,  $\mathfrak{l}$ , nto  $\mathfrak{u}$  as  $\mathfrak{g}$  and  $\mathfrak{u}$  and  $\mathfrak{u}$ Ու հանկարծական տենդի բռնկում՝ Ոսկու նկատմամբ, **Augh** nu hunph, **Շքանշան ու աստիճանների** Uhnununningnia,  $\ln$  մրցույթ մոլի՝ Ինտրիգների ու շողոքորթության: Ուղղամտության գրավչությ**ան տ**ակ Stau puplywo Անեղ նենգության մրուրը մթին, Ու փառաբանված միապետների՝  $\eta$ uwywq $\eta$ hoywo, **by honduming nghuth whow**, Որ թափանցելով ժամանակների Շերտավոր ու բարդ սյուների միջով՝ Լույս էին սփռում խեղդող ու թանձը խավարի վրա՝

Ողջակիզվեցին, uuu qhihnumand inin qiluwundagha, **Եվ ցնորապաշտ ու կուրադավան Thomball unitally** Կառափնարանում Ընդվզման անսանձ մոլուցքով բռնված, Պարելով մոլի մանն ընդունելիս. Եվ մեռյալների՝ Խող ու ուրվաձայն կանչերը լքված Թպրտացին իմ ոսկորների մեջ: Հավիտենության բաբախ**ը ա**նտես Տեսա տարածքում ես անսանմանի, Խաչակիրների արշավանք տեսա Եվ թրատումը Եռամատային խաչակնքումի, Եվ owwnwgwo իմ ժողովրդից Պետությունների կմախքներ տեսա, Ու ասպետների՝ զերծ պատրանքներից, Եվ աննպատակ ու դաժանատես։

## ՈՐՈՐ ԽՍԵՀԵՐՈՒ

Դու իմ նեռավոր, Չբացանայտված մտավոր պատրանք, Նաև բացա**նա**յտ իմ ճշմարտություն՝ Լույս սփոիր նոգուս Միգամածության վարագույրներին, nu gph<sup>-</sup>n,  $8$ nh $7$ n SunuyuGpGtnu: Սրտիցս ժայթքած հրաե**ռ լավա**ն Հասցեագրվի թող մոլորակիս, Թափանցի բոլոր ծակոտիները, Եվ սրտերը գոս ու կարծրավանան։

Եվ կարծես չես էլ զգում այրոցքը։

Ու ապագայի ողբերգությունում  $U$ եղավոր է նա, Ով աչք է փակում իր ժամանակի Արատների ու նոգսերի նանդեպ: Իսկ մեկ արատին

Բյուր հանցանքներ են հենակ ծառայում, n'in u Guig zuunha... Ու եթե, իրա'վ, դու հանցավոր ես, Ուրեմն նոգիդ ծոցը դժոխքի Ուղարկելն անշուշտ պարտքն է բոլորիս, Ինչպես և պարտքն է՝ Կործանել մոլի փառատենչներին։ Մա'րդ, կրկին անգամ աղաչո՜ւմ եմ քեզ, Զուր մի' մթագնի դեմքը աշխարնի, Տրված մարդկային պարզ երջանկության  $\mu$ nn pn $\mu$  und  $\mu$  mund  $\mu$ 

Երկրի ու երկնի բարեկամությամբ Փշրվեցին նին առասպելները, Թաքնվեց աստված բարեմտությամբ, Որ երկնասյաց մարդն աստծո դերը  $I$ uununh yuundn $I$  $U$ <sub>u</sub>m $U$ <sub>u</sub> buuluu $\mathbf{h}'$ by ptq h'a, yn, by' Inl gannuuih'un,

Արկածախնդի՞ր, Զգացմունքների նավատարմատա՞ր, Թե՞ ձկնկիթի սոսկ խնամատար՝ Ծովի խութերում, Որ մարդասերի զենքը դեն նետել, Սատանային ես Տեղ տվել նոգուդ ծանծաղուտներում։ hua huuun fihuu Հասկանալի են Աշխարնի բոլոր առեղծվածները, Եվ դրա նամար քիչ կարևոր չէ, Որ երկու միլիոն տարի քայլում եմ hմ մոլորակի դարերի միջով:

by ahintu maznizin' Ամեն երջանիկ դիպվածը մարդու Դիմագծերի խտացումներն են, Քո ստեղծածով դու նզոր ես, քան Դիմախաղն համրի, Կույրի համար իր զգոն մատների

**n** 2 ափումները երաժշտական, Եվ լուսնասերը քնաշրջիկի. U<sub>1</sub>n, Kqnp tu, Գերոզոր այնքան, n umpumumu bu' Չլինի հանկարծ իր նգորությամբ Անձն իր կործանի։ **hul Rannlitinn** Տաոապել են միշտ ինքնակուրությամբ, **Cuun huunulu liwu** Սանմանափակել տեսադաշտն իրենց, Ու կործանել են Իրենց թվացող նզորությունը։

Դու հավանաբար կմաքրես հոգիդ Երկվությունների ծիսածածկույթից, Եվ դեն կն**ե**տես  $QG$ չաքաղցության, Տառապանքների n ptynuchtph, 100

Երկփեղկում**ների** Երերուն նողին նենակված գանդ։ Մոլորյալ նոգուդ խորշերում եթև Տեղ չունի կյանքս, Գոնե փոքր ինչ սիրիր քո **անձը** nu úh' ujuundhn ptiq, Ավարտ մի՛ դնի կյանքիդ **ընթա**ցքին։ Թե պատճառես ինձ նիասթափություն, **Unnnum huuunh** n Anqutip nudul, Իմ պատրանքների, bnny finyutinh, Հույզերի բուրան ոտնատա**կ անե**՛ս, Կործան ու ավեր տաճարի մի բուռ Ծխոտ քարերի' կթագավոր**ե**ս: Իմ նպատակի վերին ոլորտից, *Sumuling wunnu* 

Ձգվում են նոգուս թագավորության

Սանմաններն նգոր։

CGnnnuluul tu

Բնության վսեմ շռայլությունից, **by the games the dumentule community** Օգտվում նաև նրա բարենունչ  $\mathsf{u}$  munnl puing, Որով լցվում են առագաստներս։ Tha't L1 oquildp, Դեռ ուշ չէ, ո<sup>-</sup>վ մարդ, Raniplua ynnung Քո Էությանը հասցեագրված Canpfictphg nng,  $\mathsf{u}$  թե վտանգես անձդ քեզ տրված, **Filmu hultunuly,** Ուժ տա կրքերիդ թևը պատրանքի՝ Կկանգնես, անշուշտ, Այնքան ակներև Նավաբեկության փաստարկի առջև։ Թվում է կարծես նասկանում ես ինձ,  $\mathsf{q}_p$  կարևոր է, քան այնպես սերտած Կանոնները ողջ առաքինության։

Ես չեմ կամենում,

102

np pn մարդկային Վեր ու վար անող նոգու ոլորտը Դառնա խղճալի ավարը չարի։ Stuti tu, hpn'p, Մարդիկ ինքնակամ մանը գրկելիս, Սակայն և կամոք Չեն էլ ցանկացել լինել ինքնասպան։ Ուրեմն լսիր շիրմաքարերի Առեղծվածային լռության խորքից Խուլ նեծեծացող Անցողիկ ու սին խորնուրդը կյանքի՝ Նախ պետք է սանձել Ափերակործան տարերքն օվկիանի, *<u><b>Unp nunguy</u>* Gnu Ցնորքով նյութված աննաս<del>ո</del>ւթյանը SGopta ne wtp:

### ԱՐԱՐ ՎԵՐՋԱՁԱՅՆ

Գավաթներն ամեն ժամանակների Ըմպած մինչև իսկ մրուրը, սակայն Պատրանքներիս տաք շառավիղներում՝

 $\lambda$ ին աշխարնների Առասպեյածին ներոսների լայն **CG<sub>2</sub> ա**ռությունը՝ մարդասեր ու մեծ, Ակներև առած լծակ նժարման՝ **Quutu tinu unu whtp Jumph tity:** Urtulu duana nendumban Lnipinian t, duinn,  $\mathsf{N}$ ր նմանակիդ՝ Երազանթներով Բեռնված նավակի առագաստները Անցավ գրկում ես բարեբեր քամուց.  $\mathsf{N}$ լրեմն չքվի' ծոցը գրողի՝ Ranyohn atnn:

Uw'nn, nnnnin uhnny **Կանիծեմ անձդ՝**  $\lambda$ ույսերիս անմեղ փյատակներից, Եթե կամենաս կործանման գնով, Du uninnulin hilli haduaha:
## ՀԱՑԿ ՆԱՀԱՊԵՏ

# $($   $\zeta$  with  $\zeta$   $\zeta$   $\zeta$   $\zeta$   $\zeta$   $\zeta$   $\zeta$   $\zeta$   $\zeta$   $\zeta$   $\zeta$   $\eta$   $\eta$   $\eta$   $\eta$   $\zeta$   $\zeta$   $\zeta$   $\zeta$   $\zeta$   $\zeta$   $\zeta$   $\zeta$   $\zeta$   $\eta$   $\zeta$   $\zeta$   $\zeta$   $\zeta$   $\zeta$   $\zeta$   $\zeta$   $\zeta$   $\zeta$   $\zeta$

### ԳՈՐԾՈՂ ԱՆՁԵՐ

Հայկ— Հայոց նանապետ Համրամ— Հայկի կինը Արփակն— Հայկի դուստրը  $\begin{vmatrix} \mathbf{u}_1 & \mathbf{u}_2 & \mathbf{u}_3 & \mathbf{u}_4 & \mathbf{u}_5 & \mathbf{u}_6 & \mathbf{u}_7 & \mathbf{u}_8 & \mathbf{u}_9 & \mathbf{u}_9 & \mathbf{u}_9 & \mathbf{u}_9 & \mathbf{u}_8 & \mathbf{u}_9 & \mathbf{u}_9 & \mathbf{u}_9 & \mathbf{u}_9 & \mathbf{u}_9 & \mathbf{u}_9 & \mathbf{u}_9 & \mathbf{u}_9 & \mathbf{u}_9 & \mathbf{u}_9 & \mathbf{u}_9 & \mathbf{u}_9 & \mathbf{u}_9 & \mathbf{u}_$ **Դայակ**— Արփակնի Իսկանի— Հայկի զինակիցը **Sարբան—** Արևի տաճարի մենենապետը **Առնակ**— Զորական, նետո Հայկի զինակիրը  $\beta$ ել  $\beta$ աբելոնի արքա **Նին-Խորսագ**— Բելի մայրը

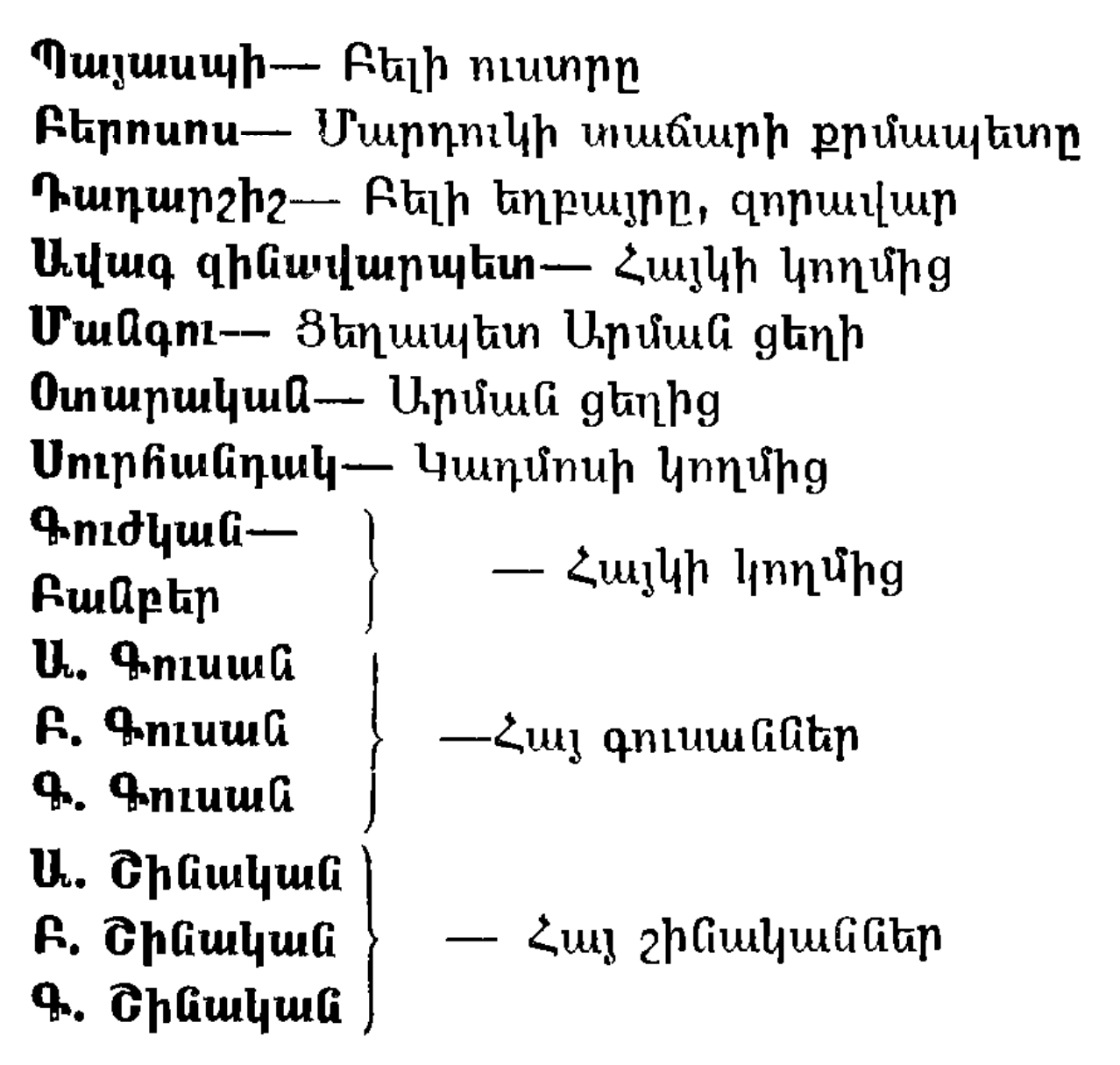

Հայ և բաբելական կորականներ, սպասավորներ l dnnnyninn:

(Գործողությունը կատարվում է 3 րդ հազարամjuilined d. p. ui.) ;

## ԱՐԱՐ ԱՌԱՋԻՆ, ՊԱՏԿԵՐ ԵՐԿՐՈՐԴ

Սյունասարդ մի դահլիճ․ Սրահի խորքում՝ կա**խված** է նիկակ, դաշույն, սակը, սլատին աղեղ, կապարձ, վահան

Բազմականներին նստած են <այկը, <ամրամը, Արամանյակը, Խոռը և Մանավասը.

#### **<U34**

## $(2 \n *kq*$ նելով)

Արփակն, ասում ես, սիրանարվա՞ծ է. Ինչպիսի՞ նանցանք...

### ՀԱՄՐԱՄ

## (Utnunnq)

Ողջախոն լինենք այս նարցի նանդեպ։ Դու, նայրն ես, պարզ է, Եվ ես էլ մայրն եմ, Unyhuluih puluun Պետք է մեզ նուզի նավասարապես։

Արփին էլ յույսն իր Պարգնում է մեզ առանց խտրության. Մտքերից թաքուն իմաստը մեկնիր։

### ԱՐԱՄԱՆՅԱԿ

Քրոջա կողմից սիրված փեսացուն Սերված է չնչին ընդոծու տոնմից։

### **<U34**

# (Թիկներով)

Ընդոծու դուստր էր և ծնող մայրդ, Վիթի աչքի պես անմեղ աղջնակ Ու մաքրակենցաղ, 2nh whu yahu, Երկինքը վկա, մի քայլող նմայք... Ու ինձ պարգևեց որդիներ կտրին։

### ԽՈՌ

Ժամանակները, Հայր իմ, էլ այն չեն։ 108

## **<U34**

**Սերը չգիտե**յ**ժամ**անակ ու ժամ։  $\mathbf{L}$ ակ ո<sup>o</sup>վ է **տղա**ն։

## ԱՐԱՄԱՆՅԱԿ

Զորականը այն, Առնակ է կ**արծ**եմ անունը նրա, Որ սրամարտեց Մանավազի նետ։

(Ծոցից նանում է թավշյա մի փաթեթ) Տարբանն ինձ ասաց, n fimulumung' Տարփազեղման մեջ Արփակնը ընկած, Արփու վենագույն զոնասեղանի Ungu danunhn' Աղոթում էր իր ընդոծու նամար։

## **<U34**

# (Դիտելով վարսափունջը)

Տեսարա՜ն անշուք

Ու պատիվ փրկող խոսքե՜ր սնամեջ,

Որդի'ս, եղբորդ պարտությունն անշուշտ Փոթորկվում է քո երակների մեջ։

# (Նայելով Արամանյակին)

Աղոթքը քիչ է նման խիզախի Սիրո նամար մեծ flı nuşnynimud, Պետք է որ լինես բազկակից նրան, Քանզի նզորը քեզ չի խարդավի։ Իսկ թե կտրիճին Չգնանատեմ կտրիճավայել, Եվ չնենակեմ կամբը սիրապաշտ Հարազատ դստեր,  $\mathbf 0$ ,  $p$ nn np  $\mathbf 1$ hah wadu nhuuuuuun:

# (Գայիս է Իսկանին։ Նա ամբողջությամբ սպառազեն է)

## ՀԱՅԿ

Ի՞նչ լուր, Իսկանի,

Անպատեն այցդ խորնուրդն ունի իր։ 110

### ԻՍԿԱՆԻ

Մարդիկ խժական, Ավարառության մոլուցքով բռնված Հարձակվել էին ակն տիեզերաց RughGh ynu:

# (Իսկանին հանդարտ արձակելով բազպանները, մոտենում է ազատ մի բազմականի)։

### ≺‼34

Իսկանի', որքան արագաշարժ ես **Thanu upundupuming**, Կրկնակի անգամ ծույլ խոսելու մեջ։

### **billith**

Խստամբակները նոր էին, ի դեպ, Հասել մեր բագնի պարիսպներին կուռ, Մեր երեքթեյան նետերից նուժկու **lumuu** *u*u undha uh lumu:

(Ներս է մտնում Առնակը՝ առաջ մղելով զինաթափ ու ձե**ռքե**րը կապկպած մի մարդու։ Համրամը quinu t):

#### ԱՌՆԱԿ

Արման ցեղից է։ Իր խմբով վերին արոտատեղից Ինչքը մեր կուզեր... Սակայն նրանցից Cwwntipha uhnny Ճանապարհեցինք աշխարհը ալքի, Իսկ մնացյայն էլ եղան բազմացիր։

#### 31134

## (Վեր է կենում՝ նայելով անծանոթին)

Դեռ սա կրում է թիկնոց այծենի, Վուշից լայն տաբատ, Պիտի որ լցնի որովայնը իր flinh<sub>2</sub>h haspni

**Կամ նավաք տոր**ամբ. Ձեռքերն ար**ձա**կի՛ր։

# (Աոնակը վարանումով մոտենում է ommpuhuaha):

## **<U34**

Փութաջա'ն **ե**ղիր։

## ԻՍԿԱՆԻ

# (Ruðhðwnny)

Ի՜ն, վենանձնություն, Երբ արդարում եմ և նելուզակին...

# (**Օտարականը բերանքսիվ**այր փովում է նատակին)։

## **<U34**

Արարք կլինի մի չնարուցյալ, Որ ինքնագլուխ ազնակցի հանդեպ Lundtu Judunun...

 $\mathbf{R}$ Ltnut umpunnn

## (Օտարականին ոտքի կանգնելու GzwG c wGnui):

Կյանքդ ի շնորն, Վերադարձնում եմ նաև զենքերդ, Ջանա ետ կանգնել ճամփիցդ խոտոր, by ahunghn flumuly Միայն ոչինչն է Ավարառության և նիմքն ու վերջը։

## **OSUPU4UU**

 $\mathsf{N}$ <sup>'</sup> $\mathsf{u}$  աստվածազոր, **Կատարեցիր դու** Ականջի համար չլսված մի բան. bu և եղբայրն իմ՝ Ցեղապետ Մանգուն, Կնատուցենք քո նոգեմեծության Հանդեպ արյամբ մեր։

> (Ommunulung nunu t quinut: Unduly fitunlining t Gpug):

## ՀԱՅԿ

## Զորականդ **քաջ, մի**' աճապարիր,

## ԱՌՆԱԿ

# (Unwowawind)

Պատրաստ **եմ լսել** Մեծ նաճապետին։

### ՀԱՑԿ

Ununu hqnp tu, Ու նույնքան անգամ Բազուկդ արժան դրվատանքին իմ,  $U_{\rm M}$ րդ թիկնավետ, Առնակ են կոչում անունդ կարծեմ, Անադեն եղիր դու զինակիրն իմ, Նաև խոհակից բազմահոգ պահիս։

## **UA7,114**

# (Պատյանից հանում է սուրը ու դնում ճակատին):

Պատրաստ եմ սուրս

Դնել հայրենյաց սուրբ հողի համար։

#### ՀԱՅԿ

Առնա՛կ, նողը միշտ սուրբ Էլ՝ կմնա, Թե նողատերը տուրք չտա դավին...

## (*<u>Runun</u>*)

Արդյոք արմանի կյանքն ապ**անո՞**վ է՝ Մինչև նասնեյը Հայրենի նողն իր:

### ԱՌՆԱԿ

Str<sup>-</sup>ր մեր... Վաղօրոք զգուշացված էր՝ Դրսում սակրավոր Երեք զորական պանակում էին. Նրանք կուղեկցեն։

## **<U64**

# (**Վեր կեն**ալով)

Խաթեից մինչև ծովը Վրկանից, Կիմարաց երկ**րից Միջա**գնտը մինչև՝  $\Phi$ ոված մի **երկիր,** 

Որի լեռների Ձյուն կատար**ներ**ին ամպերի թեթև Ոգուն է միայ**ն հա**սանելի լոկ, n անձավնե**րում,** *OnnGg խավարում* Դողը կպատի մարմինը ալքի, Մարդիկ են կենում տառապատանջյալ, Ցեղեր ազն**ակից,** Rung hang wamp, Եվ դեռ մնում են Իրարու կողմից այնպես ճալածյալ։

### **ԻՍԿԱՆԻ**

Այդ ինքնագլուխ նելուզակներին Խելքի բերելը դյուրին չէ այնքան։

## 11134

Դյուրինը միայն  $b$  by  $a$  unuque  $c$ ,  $b$  ulumed, *<u>Rodumha</u>* combhg. Մի փորձիր նրանց Կացարանները մտնել գետնախորշ n pptymapg nu *z*uluta mulidan *zh* juli huningny, Երբ մագլցում են որսի ետևից Ժայռերն ի վեր քարայծի նման, Աշխատիր ելնել միայն առջևից. Վտանգի պանին չլքես նրանց. Uhnti ti ahuntu.

<u>Այդ ջանա սրտանց զգալ, և ապա</u> Դեմքերը նրանց՝ խիստ ու չարացած Շուրջդ կկազմեն հավատի շղթա։

### ԻՍԿԱՆԻ

# (Թիկնելով)

Հավատան թեկուզ, **h**<sub>n</sub> funyond Մնալու են բիրտ ու կրկին անսանձ։ 118

## ≺ԱՅԿ

# (Cեշտակի նայելով Իսկանուն):

Երբ ձին թռչո**ւմ է**ր դաշտերով արձակ, Սանումով թեթև՝ նման երազի,  $U_{\mu}$ Բնույթով այն հեշտասա՞նձ էր։ Երազն էլ սանձվի $^{\circ}$ ... Սակայն անկոտրում ձինն այդ երազի hua ni ptq **n**uum  $U'$ րդ նժույգ է մի:

## ՄԱՆԱՎԱԶ

Հա՜յր, մանր ու անհայտ 3tntp t1 ywa, np Հարկ չէ երևի նրանց ճանաչել։

## 41134

Բույսերի թավուտ տերևներին զոր Կաղչած ապրում էր մլուկ միջատը՝ Մանրությամբ իր իսկ անվանն ճամազոր՝

# **Դեռ շատ կմնար աննայտության մեջ,** Թե որ վրիպեր **Մարդուց ակ**անող` 2էինը ունենա էլ որդան կարմիր,  $\bm{\mathrm{b}}$ րանգն այդ դյութող,  $\mathsf{n}_n$  զարդարում է բուրդ ու քղամիդ։

# (Պատունանից դուրս նայելով)

U.h.u', դիմացի այն սարաբերդը, Որի կատարին աստվածն է ամպի՝ Ցեղեր ճամարենք ամեն մի շերտը,  $U\psi$  uumn'  $\hat{\psi}$  uqq,  $U'$ կ ու կործանիր...

# (Դադար։ Դեպի նստածները)

Ուրեմն իմացեք, **The other humurity** Ont and t fignn, bul uppundtnn' Նմանակն իրենց չունեն դավերում. Onh<sup>o</sup>G wellunluted. 120

Կորովացել **ֆերկի**ր Փյունիկեն։ Զորաշարժ<del>ոմն</del>ով Ղպտին եղկելի Ծավալ է տարիս իշխանությանն իր, Եվ պե′տք **է ար**անց դիմագրավենք։ Սիրելի բդ **իմ,** Այլ կերպ չի՛՛ լինի. Միայն ջերմությամբ պետք է նվաճենք Հավատը պ**ա**ռակտ ազգակիցների, Ինչպես ժ**եռ ք**արի սիրտը նվաճեց

Կրակը բոսոր,

Ու նոգուց քարի երկաթը շաչե՜ց...

Եվ նիմա ունենք խոփ, սակը ու սուր։

# ԱՐԱՐ ԵՐԿՐՈՐԴ, ՊԱՏԿԵՐ ԱՌԱՋԻՆ

Ուղղանկյուն մի ընդարձակ սրահ։ Պատերը ծածկված են ֆանտասաիկ կենդանիներ, ռազմական տեսարաններ, մանսագատժի ենթարկված պատկերող բարձրաքանդակներով․ գերիներ Պատերի տակ՝ աստվածների արձանիկներ Կողթի լայն պատուհանից գիշերային մթության մեջ տեսանելի է զիկկուրատ աշտարակի վերնահարկում բոզկյաացող կրակի ցոլքը՝ Մարդուկ tummont mundupu k:

Մուտքից ձգվում է կամուրջը, որ իրար է կապում ջրավազանի - երկու կողմերը։ - Շուրջը վաքրիկ այգի է։ Սրահի վերնամատամ գահույքից վար ձգվող սեղանը բոլորած ար**քու**նին գինովցած է – Առջևում կիսամերկ - կանայք պորmangan th mugha:

Բելը մտահոգ ընկղմվել է գահույքի մեջ Երա ծիրանու քղանցքը ընկել է հատակին

#### $FbL$

## Արդա՜րև, թորշոմած ձեր երակներում Քաղդեական նռան գինին է եռում։

(Արքայական գավարանով ներկաներին hեmutumn tiguiti k iutined: Primiti dahamo haռանում են, Թիկնասըտիները դեռ հապաղում  $\text{tu}$ ):

 $U$ <sub>nn'ig</sub> Թիկնապաննե՜ր..

# (Թիկ**նա**պանները նույնպես **fitmuliniu thutlet**:

Մնում է մեկուսի այսպես թիկնել Ու խորնել շուրջն անելիքիս,  $U$ <sub>u</sub> u nd  $U$ Ծանրամիտ գեխանակներն այս Կխամրեցնեն ակնը խոկումիս։

> (Աչքերը մի պան սանեցնում է կուռ**p**երի վրայով, ապա երկար կանգ առնում նրանց կենտրոնում գահանիստ իր ոսկեձույլ արձանին):

Բազմաքանդա՜կ կուռքեր... Բաբելոնյային անսասան ու շենշող Մեկ աստվածն արդյոք նեբրովթ ներիք չէ՞ր, Եվ այն էլ քեզ նման նգորագույնը։

(Ձեռքը թափ է տալիս) Սրանց նարցն այլ է, ու քեզ վենանձնաբար Դիրքն իրենց չեն զիջի կամովին,

# Սակայն զորությամբ իմ, ինչպես

*շ*ումերներին, Ինչպես աքքադներին, երկրին Սենաար՝ Ըմբոշխնեցի որպես գավաթներն իմ. Unudg fit'not  $k_1$  liqui... Բեթաան էլ ծանրազոր ինձ չանսաց, Դաշնակից նամարեց Եդովմին, Rung quin-quin quintigh tu Gpulg, Ավերակ դարձրի Փյունիկեն։ Հեթիթն ու Կիմերը ընդվզել ջանացին, Ոտքս ընկան ծնկաչոք երկուսն էլ, Իմ կառքին գանն իրենց զոն բերին

utnughp,

Դարպասն իր Մեմֆիսը բաց արեց իմ առջև, Ամորի ցեղի գոռ Ամուն ցեղապետի Մարմինը կիզեցի Մարդուկի կրակում,  $\lambda$ ող-փոշի դարձրեցի երկիրն Էլամիտի, Կասսիտին խեղդեցի Եփրատի սանանքում։ by myniphughp, խուրիտները նույնպես՝

Նույնիակ քառապատիկ նարկ են բերում է question, Ու Մարին իմ առջև պար է գալիս, ինչպես Ալեբուխ փրփուրով նոսքը Պարթենիսի։ Uhnhwa ti unin anatig, Բայց վանանը նրա Փափուկ էր սրիս դեմ կավն ինչպես, Դագոնին քանանցոց գանույքի նետ իրեն Öqutgh nunphu mul ultpsumtu: U'nn, կողմում նյուսիսի, Լեոներին սառնաշունչ Իշխում է Հաբեթի ցեղն ինքնագլուխ, bų puo Gtunudh q t, Անե՜ղ Է, Ռազմաշո՜ւնչ... Եփրատի նոսքով վար նրա մոլած մարդիկ Բաբելոն են գալիս կլոր նավակներով՝ Վաճառում ազնիվ գինի, բուրդ՝ վառվող **կարմիր**:

(Ներս է մտնում տարեց մի այր, գըլ- $\mu$ ին՝ փաթթոց-խույր։ 2 ափավոր լայնությամբ ճերմակ պարեգոտի վրայից ունի թանկարժեք քարերով ու մարգարիտներով զարդարված թիկնոց, ոտ-

քերին՝ սպիտակ մույկեր)։

#### $FPL$

 $Unpn'$ ... Արթնամիտ ու ամեն**ա**գոր Մարդուկի նգոր պատգամավորին։

### **ALCOUND**

Գուցե նեղակարծ է, Սակայն աստվածային խորնուրդն ինձ յո $t$ աց...

### $FbL$

 $\mathbf{h}^{\circ}$ նչ խորնուրդ է, Բերո'ս։

## **ALCOUND**

Unung Ruptinah punanjuihn փառքը Հասավ տիեզերաց աննունին

աստեղնախիտ,

Հետայսու կքննես, ոչ միայն բազմախիտ Բարքը քաղդեացոց, նաև լուսնի վարքը։

# (Վեր կարկառած ձեռքերը իջեցնելով)

Մեկնեմ՝ Քավդեար քրմերը մեր Բարձը աշտարակից նգոր Մարդուկի Զննեցին տվենջյան ու գիշեր. Պարզեցին վարքը երկնաջաների, Արևի խավարումն անաբեր, Հզոր ընթացքը Մերկուրիի, Թե որքան ժամում է լուսինը Բոյորում պտույտի շրջանն իր։

### **APL**

Խորամիտ Բերոսոս նյուսիսում մեկը դեռ

 $2$ ի ծոռա՞ իմ դեմ նպարտ գյու**իտը** իր, Նրա երկիրը ես խոնարնեմ կուռքիս դեմ, Ապա կանդրադառնամ լուսատուներին։ (Աջը տանելով ագռավաթույր մորուքը)։ Հաբեթներին գիտե՞ս,

Նաև նրա Հայկին՝ գոռոզ մի լեռնական, Որի մոլած մարդիկ Բաբելոն են գալիս՝ Վաճառում ազնիվ գինի և կարմիր որդան:

### **ALLOUND**

խորնուրդին նասու եմ, Սակայն ունայն բան է տիրելը խազմով. **Onpuble glan** k playlon, **Aug** hund unny Հատում է նույնիսկ բրոնզեղեն աշտեն, Ամենանաս նետով սփոում է զարնուր, Իսկ պայտերը նրա մրրիկ ձիերի՝ Ինչպես կայծքարեր արձակում են նուր։ Այլ է, եթե Հայկը 128

# Անսա գերաշ**ն**որն

Խոսքդ, և նյուսիսը թողնի սառցապատիր, Մեղմի նաև ըմբոստ բնույթն իր չարախոն Եվ խոնարնվի անձիդ։

Այնժամ, որտեղ ցանկա թող բնակվի ցեղով՝ Աշշուրի մեջ, թեկուզ սրտում Բաբելոնի, Զի գետերը մանրիկ որքան նոսեն նունով, Ձուլվեն պիտի ծովի նզոր ալիքներին։

# (Բելը ուղղվում է տեղում):

### **AHI**

Իսկ ի՞նչ կցուցանի բոլորակը լուսնի։

### **AUGUOU**

Նրա վրա կարմիր բծեր **երև**ացին. Դա իսկ նաղթություն է՝ Հավատի ու մտքի, Ձեռնարկումներ նաև՝ ի կատարում նույսի, Ապա անդորրություն՝ տանջող կրքերին։

 $\mathbf{Q}$ - Լեռան ասրսութը

# **APP**

# (Ինքն իրեն)

Արժանի զոներ ես կմատուցեմ լուսնին, Մարդուկի բագնին՝ ողջակիզություն, Կկանգնեցնեմ սյուն մի սև քար Քաաբից, **Onh մեջ տունն է Բեթել աստծու** 

# (Բռունցքները սեղմում է ճակատին)

Դիցամոլի մի բնույթ է ունայն Տրվել մոլեռանդ տենդին աղոթքի, Երկնի ու երկրի Գոյապե՜տն,

Uppu<sup>-</sup>a

Ապավինություն կուռքերի՞ց նայցի։

# (Ընդոստ դիմում է Բերոսոսին)

**Շառագունումը մինչ պերճ արշայույսի՝** Բաբելոնից դուրս գա Մոնթանուն ողջախոն, Եվ դրանիկ որդիս՝ ուշիմ Պայասպին, Ու մեկնեն հյուսիս՝ Երկիրն, ուր ապրում է Հայկն աղեղնավոր։

#### **ALCOUND**

Սակայն աստվածային, ծեգին Այբուր-Շաբու Փողոցով պիտ ճեմի Մարդուկը վենագույն՝ **In whoc spulusent:** 

#### **APP**

## (Ձեռքերը թափանարելով)

Կա'մքս է ամենազոր, Մեկնեն երկիրը ցուրտ՝ Հայկի աղեղնավոր։

## ԱՐԱՐ ԵՐԿՐՈՐԴ, ՊԱՏԿԵՐ ԵՐԿՐՈՐԴ

Unuulnun k: Umthuuuunn 2kuph uhumbp muդակապ տանիքին արկահառ կանգնած են Առնակն ու Արփակնը նորապսակի հագուստով։ Նրանց հետևում <ամրամն է՝ ձեռքերը նորապսակների գլխին դրած: Իսկ առջևում Տարբանը դեպի արևը մեկնած կրակի նշանը՝ խաչը, աղոթում է երգեցիկ։ Ներքևում շքեղաշուք hանդերձով կանգնած k <այկը։ Ձորականներ lı dunulnunn:

#### **SUPPUL**

 $\star$ Էգ, բարև, այ էգ, բարև, Էգն արևուն տանք բարև, Su *թ*ագավորին շատ բարև»:

#### ԺՈՂՈՎՈՒՐԴ

«Վանե", uunt/»:

#### SUPPUL

«Էգ, բարև, այ էգ, բարև, Էգն արևուն տանք բարև, Su թագունուն շատ բարև»:

#### ԺՈՂՈՎՈՒՐԴ

«Վանե", uunt/»:

(Տարբանը նանդիսաքայլ իջնում է աստիճաններով, և նրան հետևում են նորապաակներն ու Համրամը։ Նրանց առջև կանգնում են երեք փանդռանար qniuma):

#### Ա. ԳՈՒՍԱՆ

Բյուրեղից է Արփակնի թագր Նման ձյուներին սարերի, Մովից է զգեստը և Բագը, Գազպեն է ճերմակն այտերի։

#### **A. ANNUUL**

Արփակնի վարսերը շողերն են Տիեզերաց նրակն ակնի, Աչունքը Արփակնի ծովեր են, Սայրերը՝ Առնակի սակրի։

#### **9. ԳՈՒՍԱՆ**

Մեր երկինքն է Հայկ նանապետը, Արփակնը երկնի ակնը նուրներ,

Առնակն էլ Արփակի ժպիտն է. **Եվ նր**անց Բագինն է նողը մեր։

> (Աղջիկները սոսու ճյու**ղեր**ից գործա**մ** պսակներ են գցում նորապսակների պարանոցին։ Շեփորահարություն։ Ծնծղաների ու փանդիռների ննչյուն, ների տակ պարում է ժողովուրդը։ Բակ է մտնում մի զորական)։

#### **ՁՈՐԱԿԱՆ**

Հայկաշեն են գ**ալիս** Բաբելական ընտիր տարազով այրեր, Եվ զորականներ զինված, ասպարակիր։

# (Լոում է երաժշտությունը։ Զորական⊣ ների սրերը մերկանում են։ Ժողովուր∢ որ տագնապի մեջ է):

## ≺ԱՅԿ

Բազմաքանա՞կ են նրանք։

### **2000407**

Զինակիրները շատ էլ չեն թվով. Մյուս երկուսն էլ այնպես վենաճե՜մ...

### **<U34**

Դեսպանություն է, բարով բարենաճեն։

(Թիկնապանների ուղեկցությամբ բակ են մտնում բաբելական երկու դեսպան։ Ավագ դեսպանը, որն առավել կարճանասակ է, եռաժանի մականի ոսկեցօծ ծայրերը վեր է բարձրացնում)։

### *<u>U4U4 ԴԵՍՊԱՆ</u>*

Ողջույն տիեզերափայլ Նեբրովթ արքայից, Որ միանեծ տերն է շքեղ Բաբելոնի, **Cnlinh UtiGuiun.** Ինչպես և Աշշուրի։

#### 31134

Հյուրը պատկանում է նզոր աստվածներին, **Ot** puinh t unnp'

Կանսամ խոնեմաբար, Եվ կգոնացնեմ նյուրամեծությամբ իմ։

### ԱՎԱԳ ԴԵՍՊԱՆ

Աստվածայնի կամոք՝

Հեռավոր նյուսիս ենք եկել նույժ կարևոր numquunu tinyammun:

> (Թիկնապաններից մեկը թավշյա փաթթոցից նանում է կավե երկու պնակիտ ՛և մեկնում ավագ դեսպանին։ Վերջինս ճանդիսավոր ու երգեցիկ կարդում է)։

## ԱՎԱԳ ԴԵՍՊԱՆ

Եվ դիմում է քեզ աստվածն նգորագույն, Ինքնակայը միակ, տերը միանեծան. Գիտցի'ր, որ Նեբրովթից երկինքն՝ ինքն է unulmui. Ինձնից չի վրիպում քարանձավ ու կածան։ Գիտեմ, և կամքդ է կյանքդ մշտնջենի, 136

Մաշել լեռների ծերպերում սառնասառույց, Սակայն տաքացրու քո հպարտ բնույթի Uwnawuwahpp gninu,

 $U'$ կ, հնազանդվիր ինձ:

Հետո տիրույթում իմ՝ երկիր Սենսաարում, Աշշուրում վենաշուք՝ ինքդ ուր կնաճես, Թե ցանկաս՝ թեկուզ հենց Բաբելոնի

 $ununu,$ Յեղով քո, ինչքով ողջ բնակվիր տիրապես։ Ապա թե ոչ, վկա բագինը իմ անեղ...

### ՀԱՅԿ

Պա'րզ է միտումը արդ, թող որ լինի նեղեղ:

## $\mathcal{L}$ այկը տեղում ետ ու առաջ է անում։ Lundud dhaud t):

## ՀԱՄՐԱՄ

Մեր ուրախ գինին, արդար հացը մեր, Թունավորեցի ն... 0, փրկի ր, արե գ:

#### ԱՎԱԳ ԴԵՍՊԱՆ

**Բայց Հայկ աղեղնավոր Շար**ունակական է, **Խոսքի** վերջաբանին ընդնուպ դեռ չեմ հասել։

#### ՀԱՅԿ

Համն զգում եմ նաև վերջաբանի նեռ։

## (Ժողովուրդը ալիքվում է։ Հայկը վրճnuluu nhunu t puptululuu ntuulu- $(nnp_3u_4(n))$ :

Ասացե'ք, Աշշուրա, և ձեր Մենսարի, Եվ ձեր Բաբելոնի նզոր տիրակային. Ազատասեր Հայկը ձյունոտ լեռներին իր Անխարդավ կմնա,  $U$  wanuul hn gunha: Uww wutip awu Ձեր Նեբրովթ արքային՝ 138

Իր անխորշ **ծգ**տմանն ու մղումին

 $\mathbf{u}$ unuun $\mathbf{u}$ 

Անխեթ կնետևի սպանդ մի սաստկալի։

### ԿՐՏՍԵՐ ԴԵՍՊԱՆ

Որպես կր**տաեր** որդին Աշշուրա արքայի, Տիրակայի միակ, n panyond, h ntu Անողոք է դառնում ընդդեմ ըմբոստների, Մեծանոգի է և խոնեմների նանդեպ:

## **<U34**

Ուշիմ ես, պատանյակ, Սակայն շատ ես ածու Քեզնից խելոքներին խորնուրդ տալու fiuuun:

# (*f*unun)

 $\Omega$ վ Էլ լինի թեկուզ,  $\bm{\mathrm{b}}$ nn wulwah dnw

## **Uninnumedum** Umminum terletang terletang di kanang di kacamang di kanang di kanang di kanang di kanang di kanang  $U_{\rm n}$ նշուշտ գոր նովից մի այն փոշի' կդառնա։

## ԱՐԱՐ ԵՐՐՈՐԴ, ՊԱՏԿԵՐ ԱՌԱՋԻՆ

Բելի պալատը։ Վերնամասի բարձրադիր **հարթակի վրա ցլի ոտքեր պատկերող ոտ**նակներով և մարդկային կերպարան**քներով** փղոս<sub>-</sub> կրըյա գահն է։ Գահավորակներին ընկողմանել են արքունապետ Բաբապը, Աբուալը և Պայասպին։ Մոնթանուն սպյուսե պևա իտները ձեռքին սպասողական կանգնել է գս տւյքից phy hunne:

Բելը ջղագրգիռ վիձակում է:

#### **FPL**

Եվ դո'ւ, այպանելի', մերժում բերիր միայն։

(Մոտենում է Մոնթանուին և աղյու-<u>սաշերտերը վերցնում ու զարկում նա-</u> տակին։ Ներս է մտնում Բերոսոսը։ Բելը, մատնացույց անելով աղյուսա-
# շերտերի կտորտանքը, դիմում է ԲերոunuhG);

Ա'յս էր քո նենգժոտ խորնրդի արդյունքը:

#### ԲԵՐՈՍՈՄ

## (Ձեռքերը վեր բարձրացնելով)

· Վկա ύե'δ Մարդուկր...

### ԲԵԼ

Արդ, չքվի'ր խուցը քո, նանապազ

 $unn$   $\mathfrak{p}'$ n,

Քանի դեռ ողջակեզ չես եղել բագնին իմ։

# (Ներկաները զգաստանում են։ Բերոսոսը դանդաղաքայլ դուրս է գնում։ Բելը դիմում է արքունապետին)։

Բաբապ արքունապետ բնույթը քո գծծի՝ Թոթափիր նոգուցդ օձաշապիկ որպես, Նույնիսկ վերջին ոսկին իմ ճոխ գանձարանի **2 խնա**յես՝ կամբն է Բելի արար**կա**նաետ։ Իսկ nn'i, Աբուալ, sinnn wuch thunuha Փողեր ննչեցրու, նանուն գալ**իր գ**անիդ, Սանմաններում իմ ողջ սուրն**անդա**կներ ճամփիր,

Պետք է աստվածն իշխի սեմի**տների** ցեղի։ Եվ իմ զինարանի դռն**երը լա՞յն բացիր,** Ոչ մի զինակոչիկ անզեն <sub>լ</sub>մնա թող, Բաբանները պատրաստ. Ամեն նիզակակիր, Ասպարակիր ամեն, Ամեն սակրավոր Իմանա թող, որ իր թիկունքում երկսայրի Unip yw wunnuum, ph aw juawyh

wGăG hn:

# (Ներս է մտնում ոսկեթլիփ զգեստով Կաիտականեր Նին-Խորսագր։ Պայասարն ընդառաջ է գնում։ Նին-Խորսագր

# ձեռքի կտրուկ շարժումով վանում է նրան):

## ՆԻՆ-ԽՈՐՍԱԳ

 $\mathbf{r}^{\prime}$   $\mathbf{a}_{\lambda}$  annd  $\mathbf{b}_{\lambda}$  annd  $\mathbf{a}_{\lambda}$ ... Ի սեր աստվածների, Քեզ տրված է այն, քան չէր նասնում կյանքից, 2ես բավարարվում ցեղով սեմիտների՞։

> (Բելը մշուշված նայում է մորը։ Պայասպին Նին-Խորսագին գրեթե գրկած նստեցնում է գանավորակներից մեկի վրա։ Դրսում՝ աղաղակներ, զանգակների ձայն, շեփորանարություն։ Ներս Է մտնում ամբողջովին զինավառ Դադարշիշը։ Նա հոգնատանջ տեսք  $n(\hat{h})$ :

#### ԴԱԴԱՇԻՇ

Քաղդեայի նգոր և երկրի Աշշուր, Սենաար երկրի, նաև աքքադների Shnuluuth huunp' **Φ** 2 plan pulluligng plintan nahli, Եվ ամբողջ գյուղեր ես փոշիացրի, Դարձրի մոխրակույտ ամեն մի քաղաք.  $\eta$ րպես ռազմատուգանք՝ Սեմական գանին, Բերել եմ ես նարյուր ուղտաբեռ սպասք, Ոսկի, ազնիվ սարդիոն արյունատեսիլ, Սրեր, ապա վանաններ դրվագագեղ, Եվ բաբելոնյան մեր երկնակամարում Որքան նուրնըատի աստղեր կան անեղ,

Այնքան ստրուկ եմ բերել ջղուտ ու տոկուն։

## **APL**

Հանուն սեմիտների աստծո նզորության՝ Զրանեղեղ զորքդ պիտի զորաշարժես 144

*But the up of the function* Լեռներն Հեպետոսթյան։

### ԴԱԴԱՐՇԻՇ

# $(2nqquw)$

Հոգնատ**ա**նջ է զորքը, Թույլ տուր, որ տրվի փոքր զորադադար։

#### $FtL$

Սեմիտ ցեղի նզոր արարչապետի Կամքն է անքակտելի։

### ՆԻՆ<sub>-</sub>ԽՈՐՍԱՆԳ

Ջյատել է նրան պատերազմը Նեբրո՜վթ, Թույլ տուր քիչ շունչ առնի։

#### **AGL**

Տիրակալը ես եմ տերունական գործի։

# *<u><b>Նին-Խորսանգ</u>*

Հեպետոսթյան Հայկի մերժումից նարկավ **lungdud** tu,

 $10$  thount mornman

Սակայն գազազմունքիդ մեջ էլ , Shnwqnipy մի թողնի մղումնե**րդ չա**ր, Որ կրերեն անշուշտ երկրիդ մղ**ձա**վանջ, Նաև կործանում՝ անձիդ տիեզերակալ։

#### **CPT**

Աստվածն անվախճան է, անխոցելի նաև։

#### ԴԱԳԱՐՇԻՇ

Գալարափողը, երբ որոտաց խրոխտ, Մարտիկները մեր՝ խելակորույս հեղեղ, Սասանեցին զորքը երկրի ընդվզող, Սակայն ավազում խրված հրաողող Բերդաքաղաքների պաշ**արմա**ն պանին Կիսով կորուստ տվինք զորականների։

#### **APP**

**Շարժվիր դեպի հյուսիս եղած** գորականով, Մինչ ես կաճապարեմ նոր զորակոչ

qnn<u>p</u>nd:

## ԴԱԴԱՐՇԻՇ

2եմ պարսավի նրանց, **եթե** թերանան, Զի չեն եղել երկչոտ, Shnunuul Gulu: Երբ օդը կիզող՝ նրամոխրի նման Մաղվում էր անխնա, ընդդիմակայելն Անննարին դարձնում, Նրանք խելանեղ ման**ին էին** հանձնում Անձն իրենց՝ սրտաքեր աղաղակներով։ 2նչին մնացորդն էլ ավազուտներում՝ Ետդարձի ճամփին, խորշակների միջով...

## **ALL**

# (**Anppnpuud**)

Զորականի հանդեպ նոր խնա՜մք կա քո մեջ, Սակայն գիտցի'ր նաև Բագնիս նրին անշեջ՝ Կնվիրաբերեմ զորապետր ն նույնիսկ։

### **ՆԻՆ-ԽՈՐՍԱՆԳ**

# (Գրեթե խելակորույս)

 $\mu$ <sub>u</sub>nup2 $\mu$ <sup>-</sup>2,  $n_{\rm npn}$ 

## ԴԱԴԱՐՇԻՇ

(Առաջանալով դեպի մայրը) Ամեն զորագյուխ նոգալ պարտավոր է Իր զորականի թեկուզ նոդատապով։

## **Atl**

Անշուշտ, մի զորական,  $20$ չի'ն նիզակակիր` Թա՜նկ է ո՞զորագույն գանից տիրակալիդ։

## ԴԱԴԱՐՇԻՇ

# (Բոնելով մոր դողդոջ ձեռքը)։

**Aunong** namp t quoulque named:

148

#### (Ինքնամոռաց)

Կիզե՞լ բագնիս նրով...

(Մուտքի մոտ պանակող մի խումբ սակրավորներ մոտենում են Դադարշիշին։ Դադարշիշը սրամերկ ընդաոաջ է գնում։ Վերջիններս ընկըր $l$ <sub>u</sub>ntu  $\overline{a}(l)$ :

#### ԴԱԴԱՐՇԻՇ

# (Թեք նայելով)

*՟*Նեբրովթն նայտնի է Վարքով քմայական. Բարձակից կդարձնի ստորինի՜ն նույնիսկ, Եվ հաջորդ պահին կկառափի' նրան։

> (Սուրը պատյանում է, և ձեռքերը նետևին դրած ճանդիսաքայլ դուրս է գնում։ Նրան ճետևում են սակրավորները։ Նին-Խորսագը ուշաթափվում է)։

### **ԲՈՎԱՆԴԱԿՈՒԹՅՈՒՆ**

### Ստվերներ և լույռ

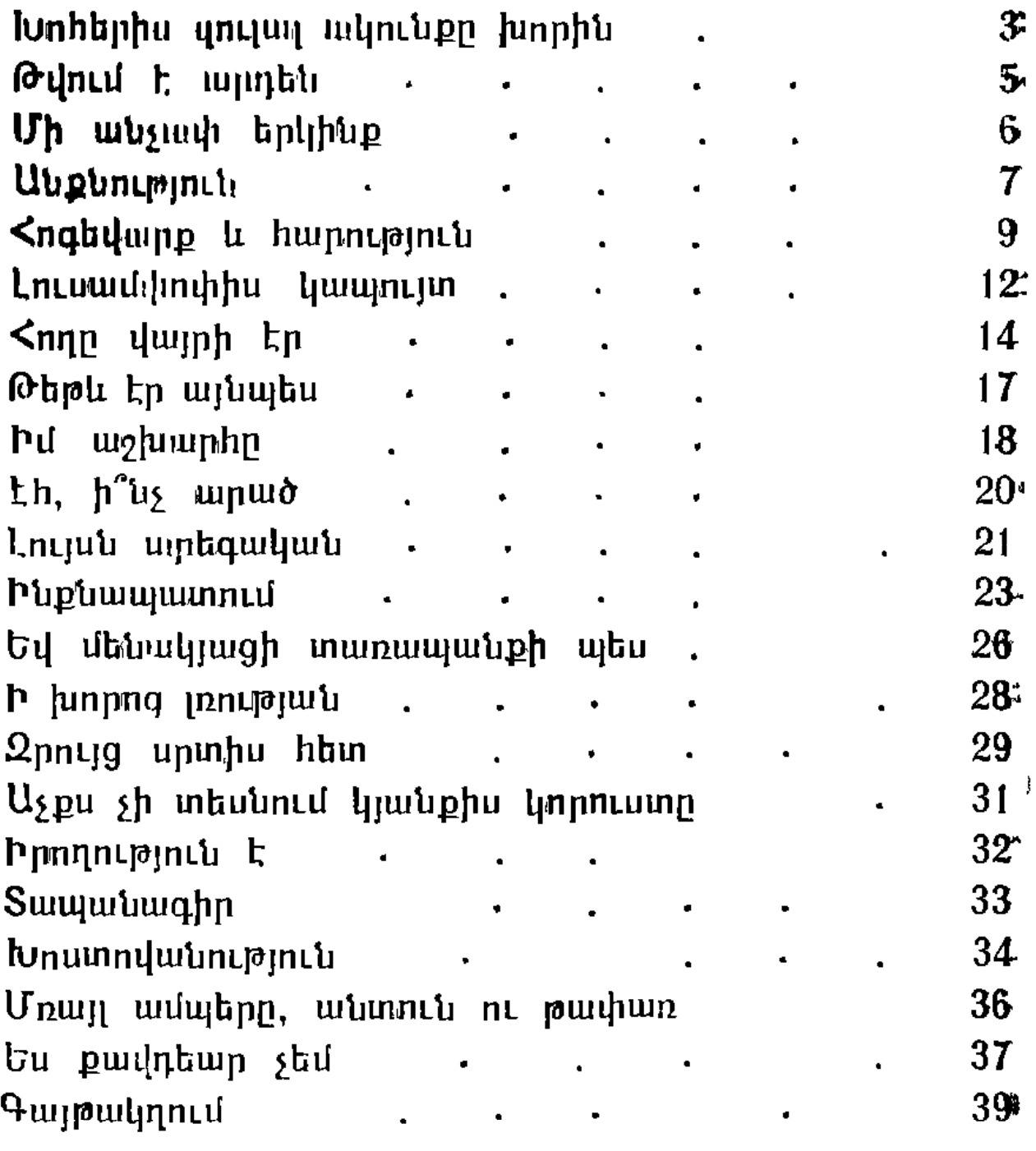

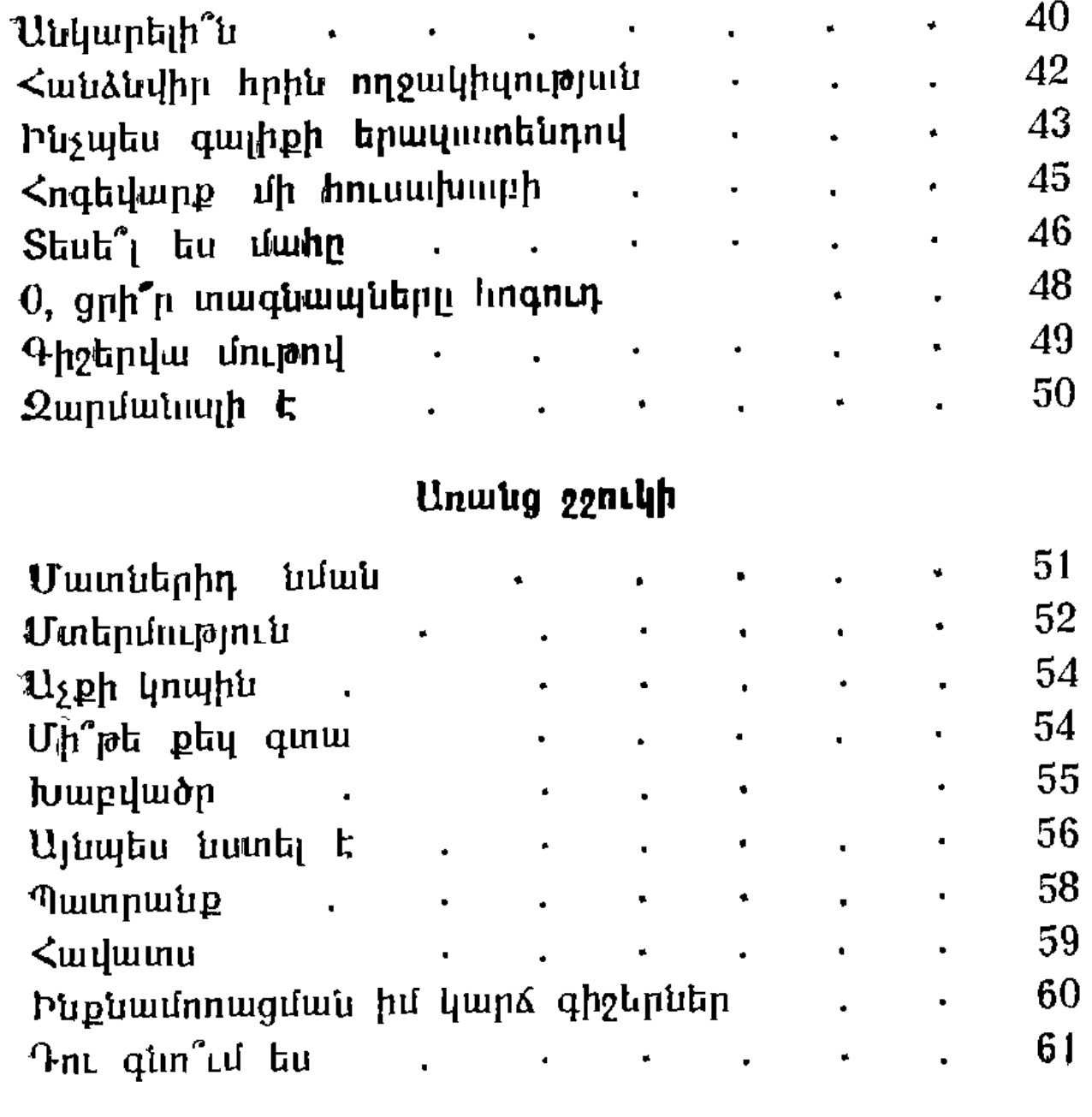

### Ծավալվող կաավ

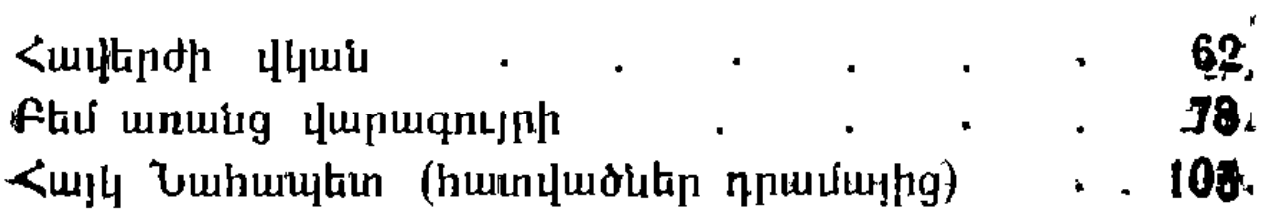

#### Միսաք Մկրտչի <ովենց ԼԵՌԱՆ ՍԱՐՍՈՒՌԸ

(Բանաստեղծություններ և պոեմներ)

Мисак Мкртичович Овенц, СОДРОГАНИЕ ГО-РЫ. (Стихи и поэмы), (На армянском языке)<sup>-</sup> Издательство «Советакан грох», Ереван - 1981 Խմբագիր՝ Ս. Վ. Դավայան, նկարիչ՝ Ան. Վ. Գասպարյան, գեղ. խմբագիր՝ Գ. Խ. Գյուլամիրյան, տեխ. խըմ $p_{\text{m}}$ ազիր Ա. 3. Կովկասյան, վերստուգող սրբագրիչ Վ. Դ. Աղաայան։

IIB. 3278

 $\lambda$ անձնված է ջարվածքի 01. 06. 81: Ստորագրված է unuuuunnumuuu 15.07.81: 4.5 07067: 3nnuuun 84 $\times$  $108^{1}/_{64}$ : Թուղթ տպագրական № 1: Sառատեսակ  $\kappa$  Unnp»: Sumannipentum punden: 3,99  $u$  $u$  $u$  $u$  $u$  $u$ . Պատվեր 977: Գինը՝ 50 կոպ. «Unվետական «գրող»<br>հրատարակչություն, Երևան—9, Տերյան 91: Изд во «Советакан грох», Ереван-9, ул Теряна, 91. <UU< <u>հրատարակչությունների, պոլիգրաֆիայի և </u> anph unlungh annotinh wamutuuti ynuhinth No 6 mw muha  $\bm{\mathrm{t}$ plumi, Grindming inning No 23/1: Theorpachia № 6, Госкомитета по делам издательств, полиграфии и книжной торговли Арм ССР Ереван, ул. Туманяна, 23/1.